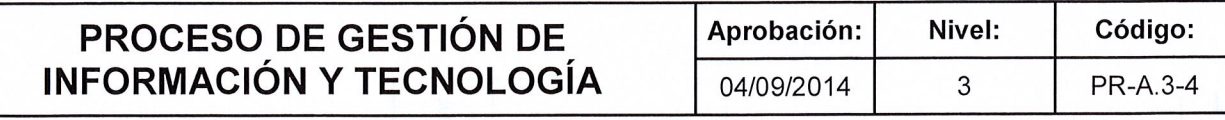

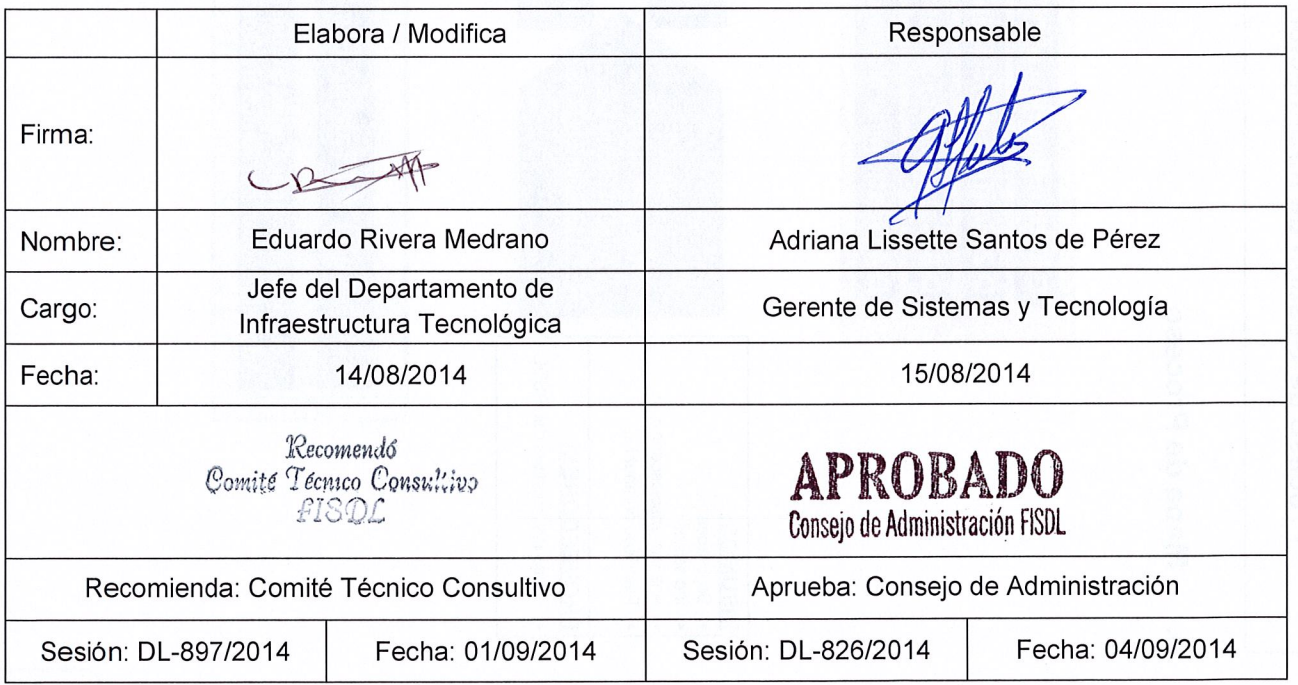

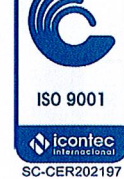

July

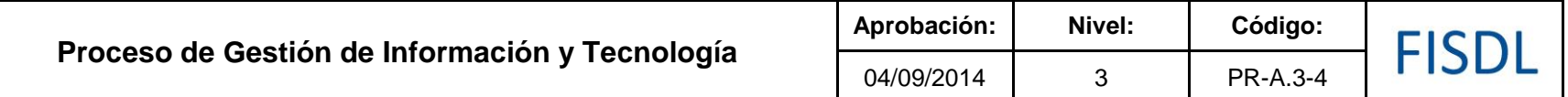

#### **I. Mapa de Proceso**

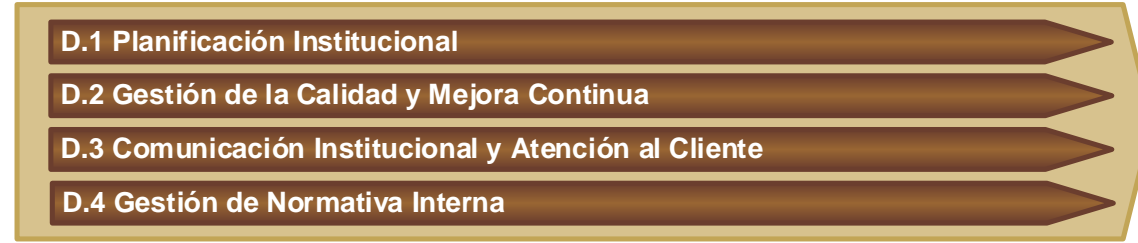

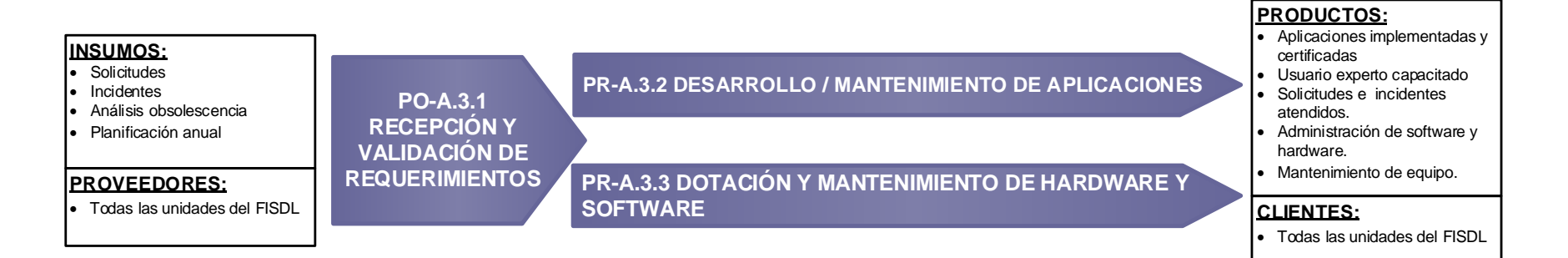

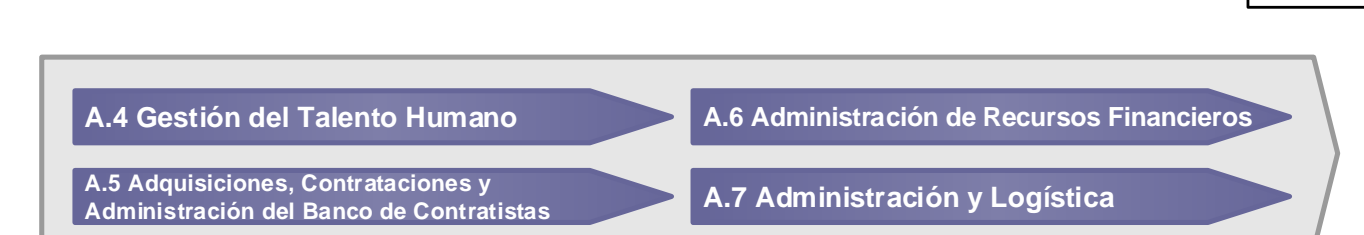

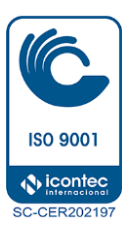

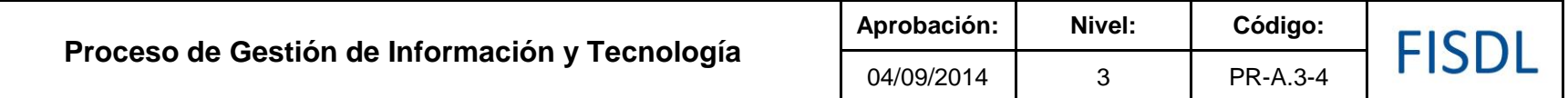

# **II. Caracterización del Proceso**

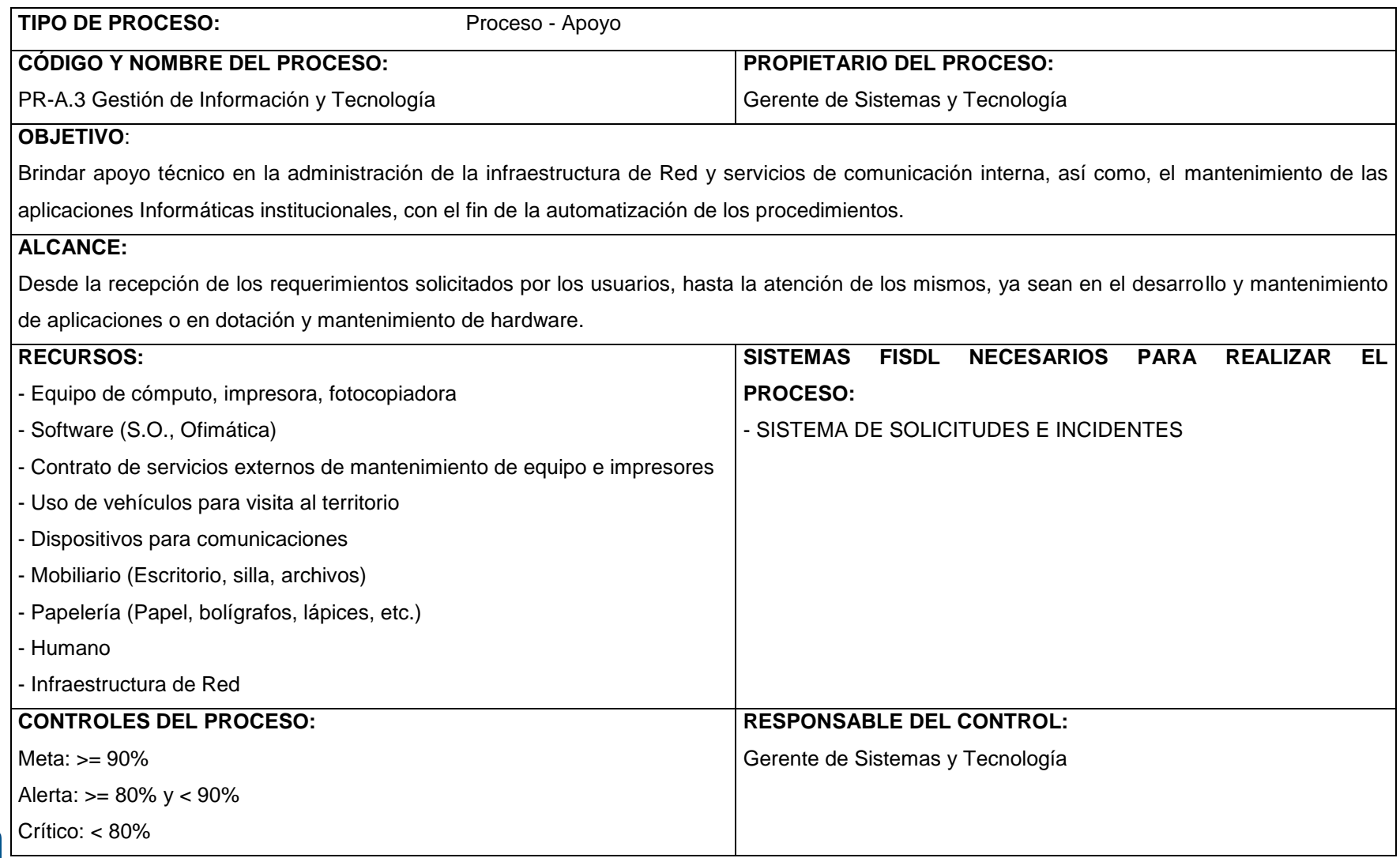

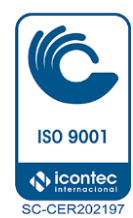

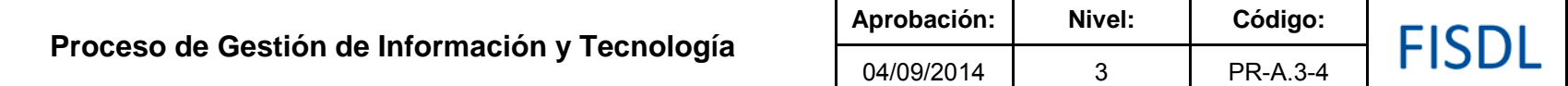

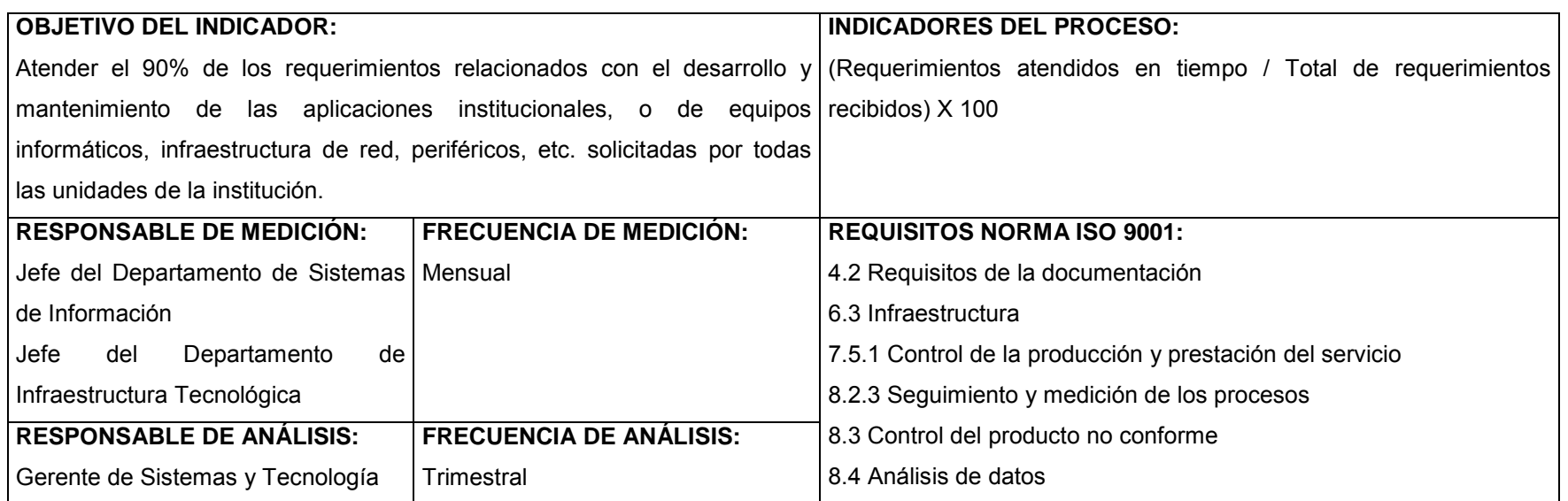

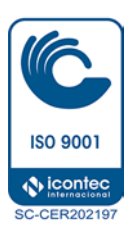

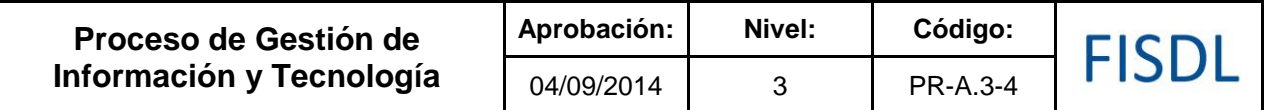

# **III. Historial de cambios**

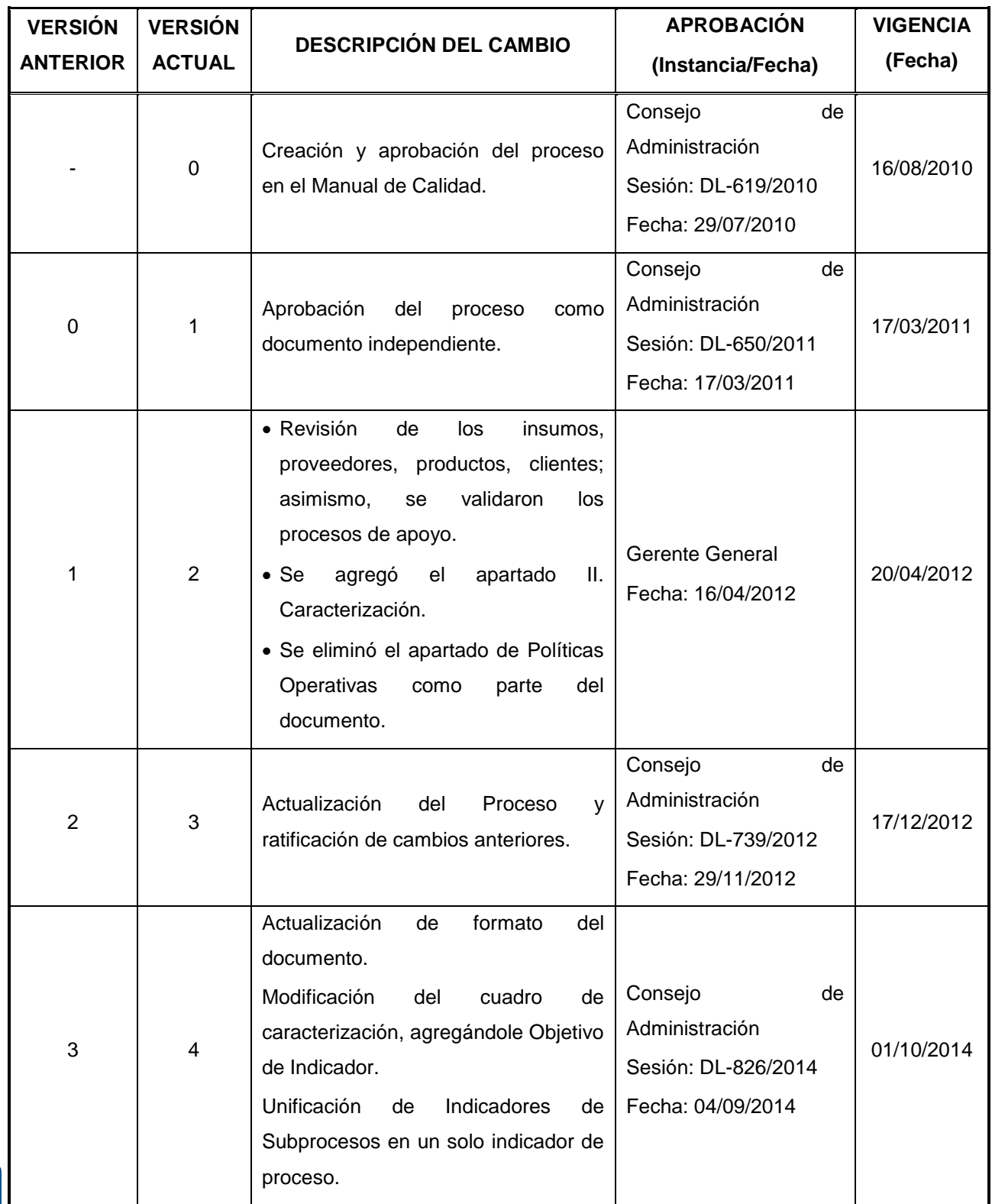

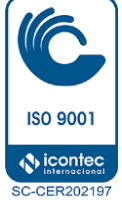

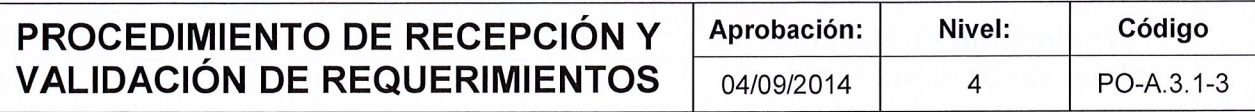

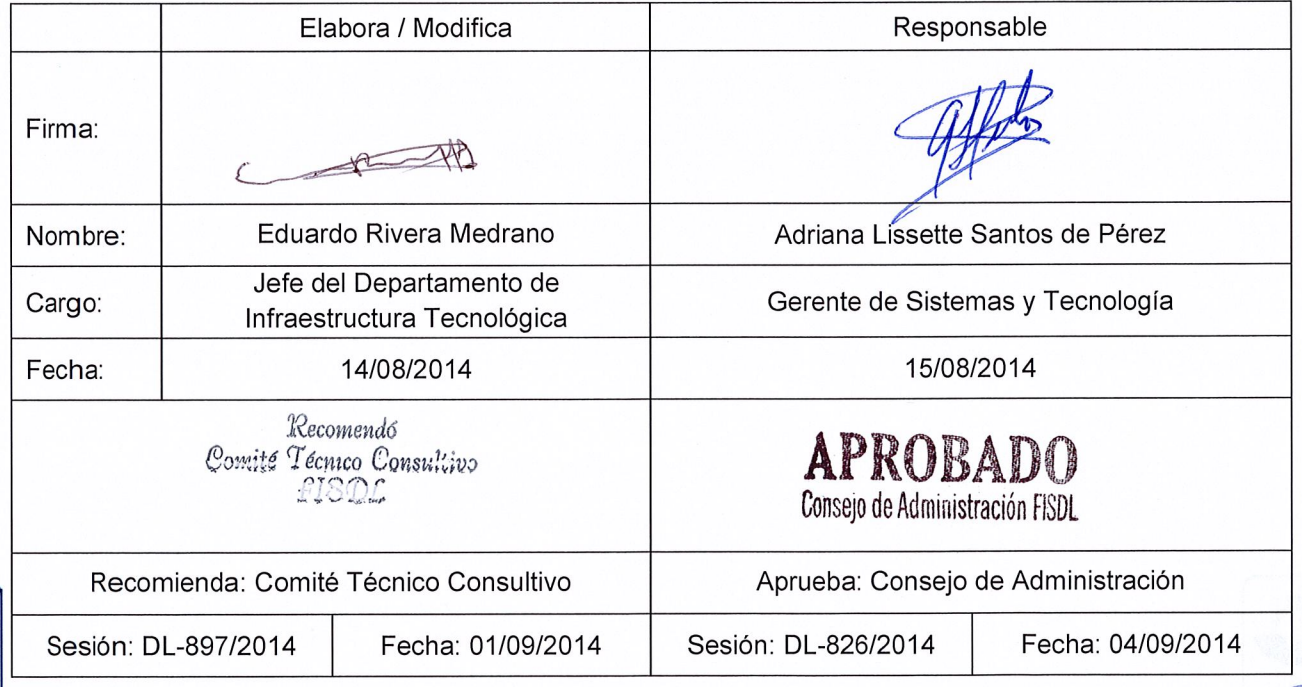

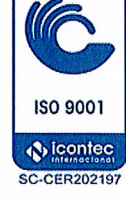

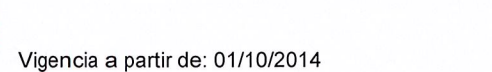

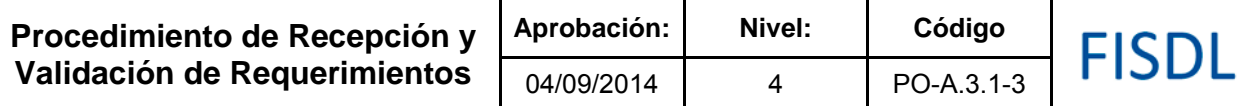

## **I. Objetivo General**

Recibir los requerimientos solicitados por los usuarios.

#### **II. Alcance**

Desde la recepción de los requerimientos y registro en el sistema de información hasta la asignación del requerimiento al técnico correspondiente.

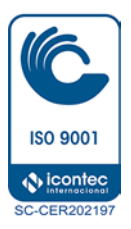

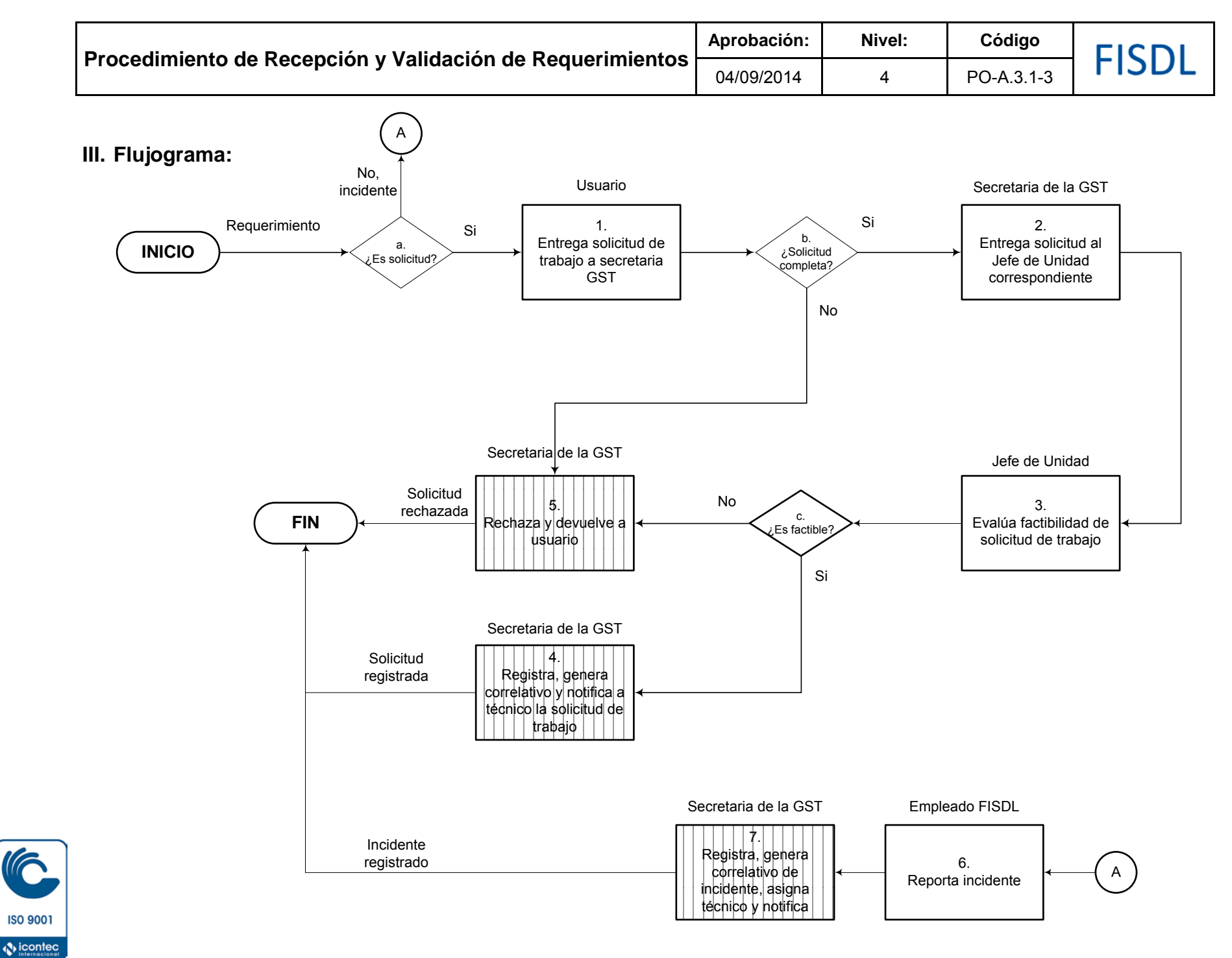

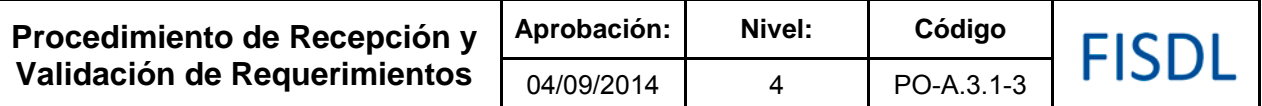

# **IV. Descripción General:**

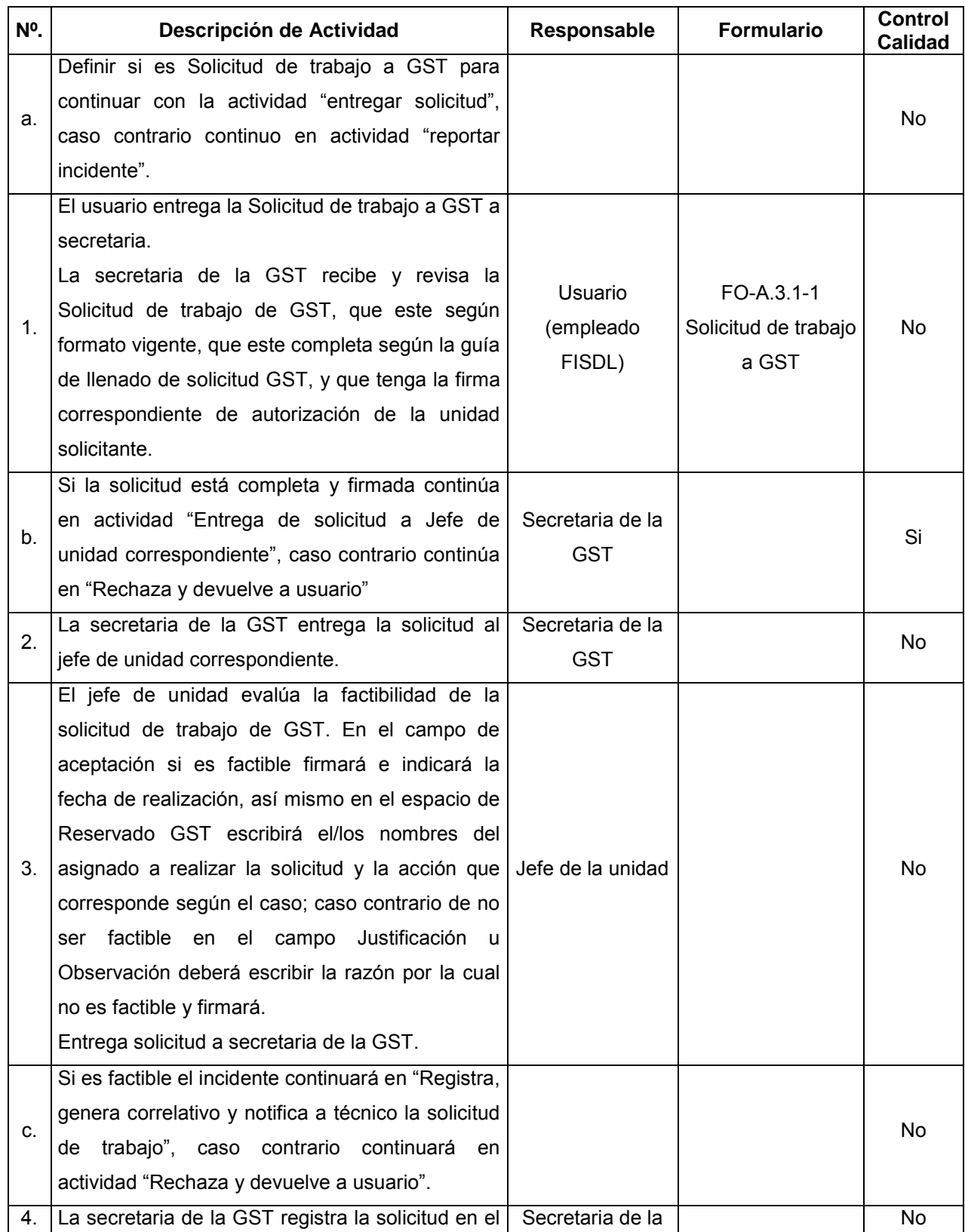

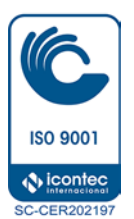

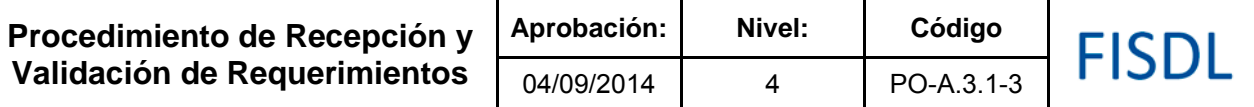

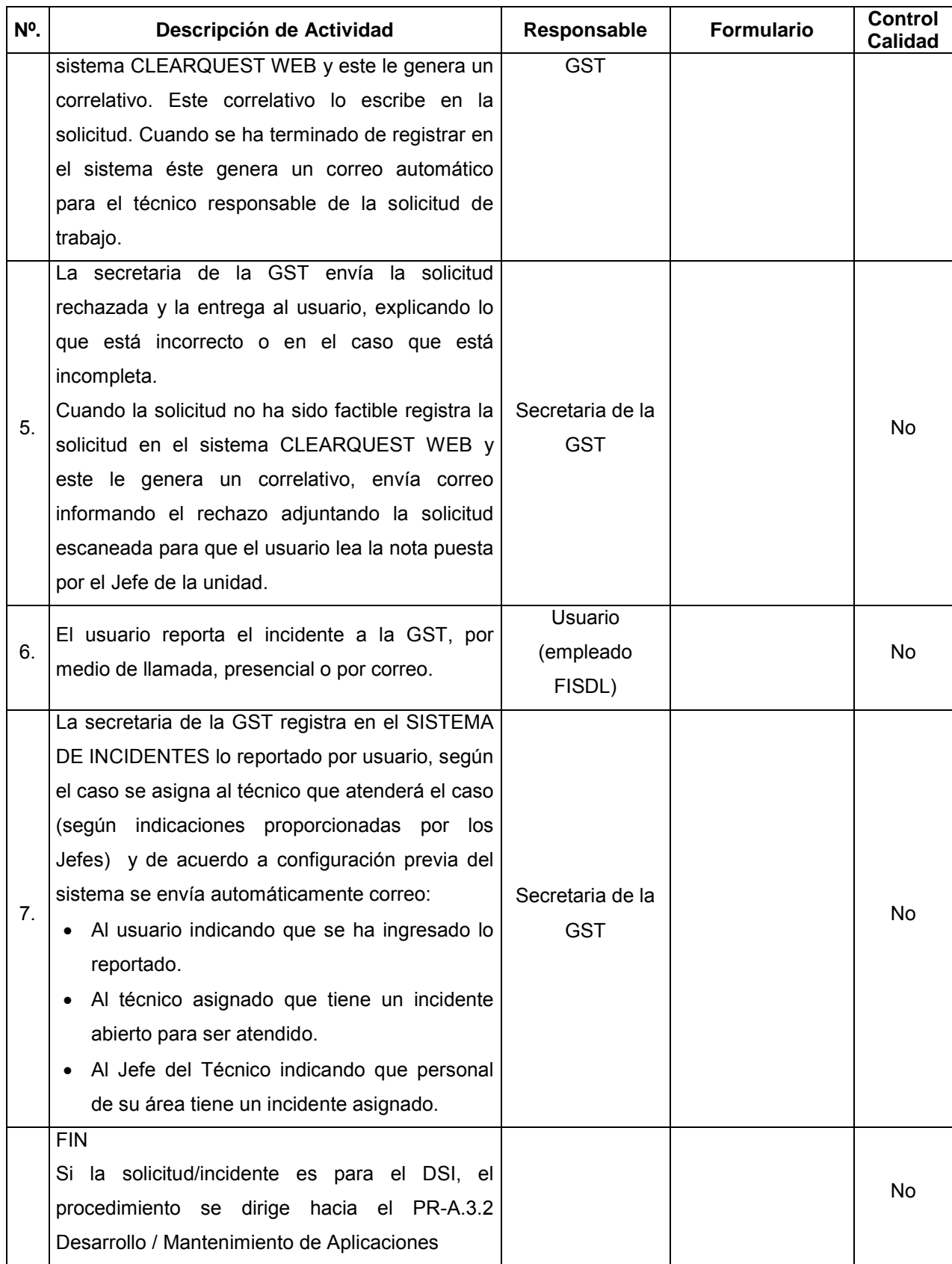

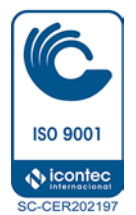

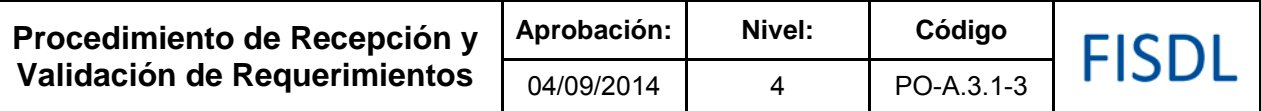

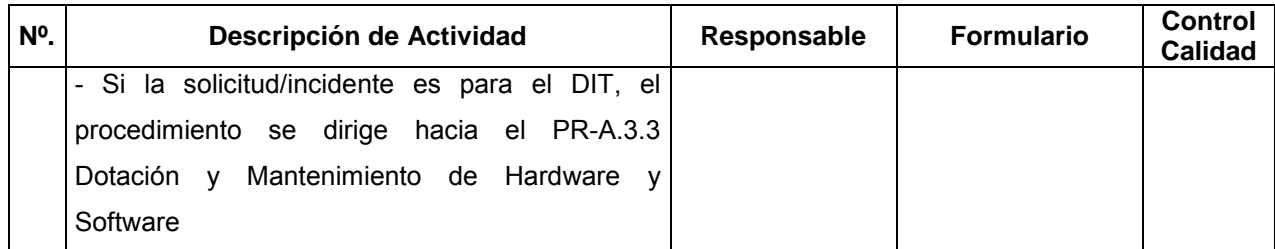

# **V. Documentos Relacionados:**

• Manual de la GST

# **VI. Control de Registros**

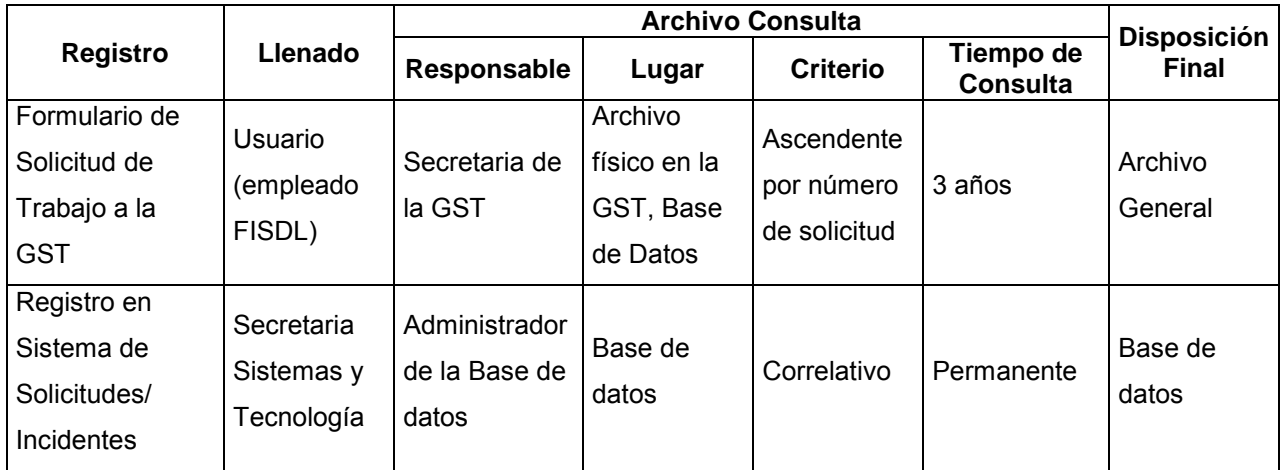

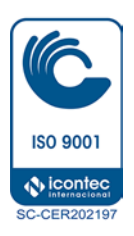

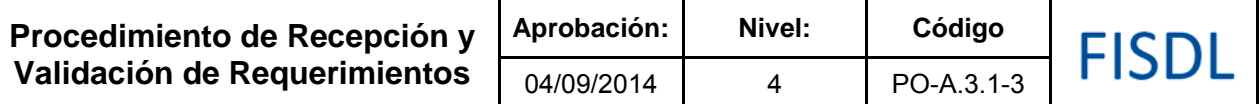

# **VII. Historial de Cambios**

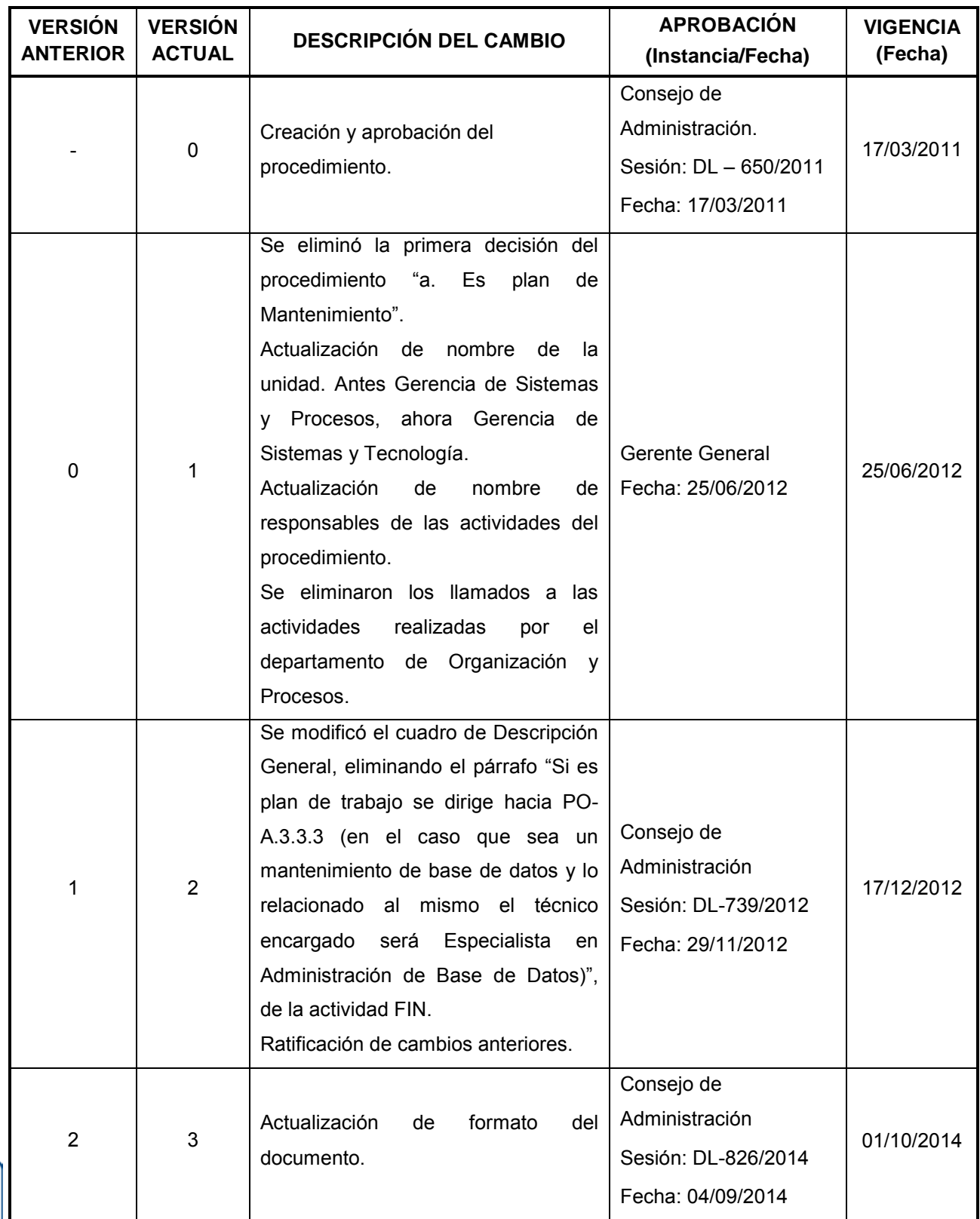

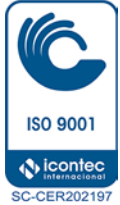

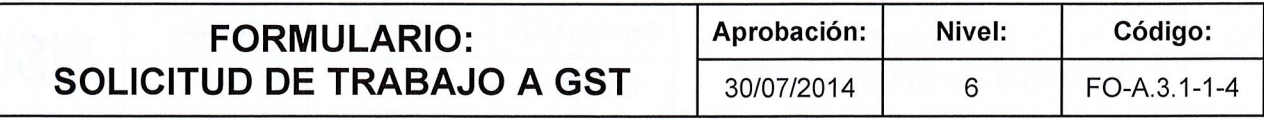

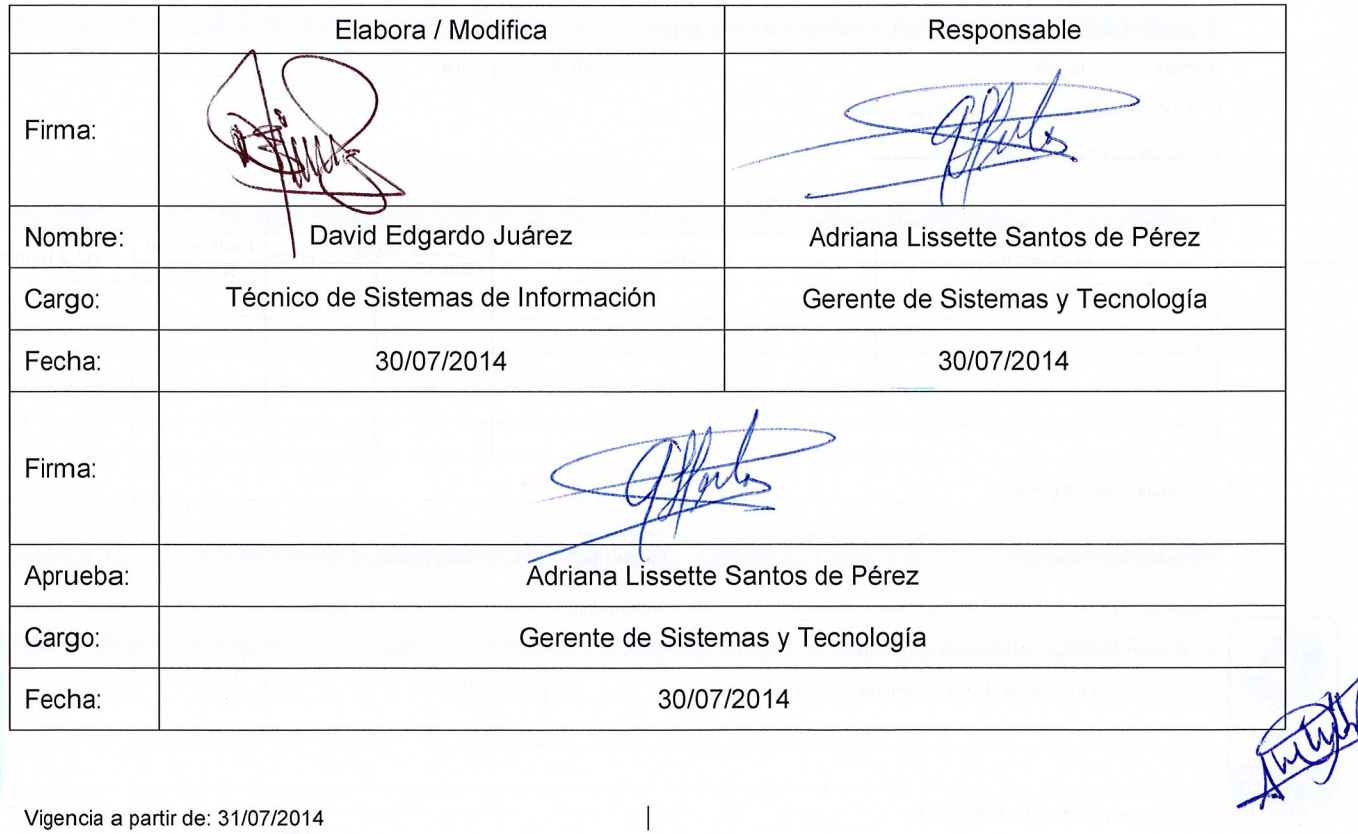

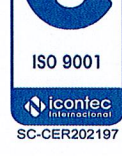

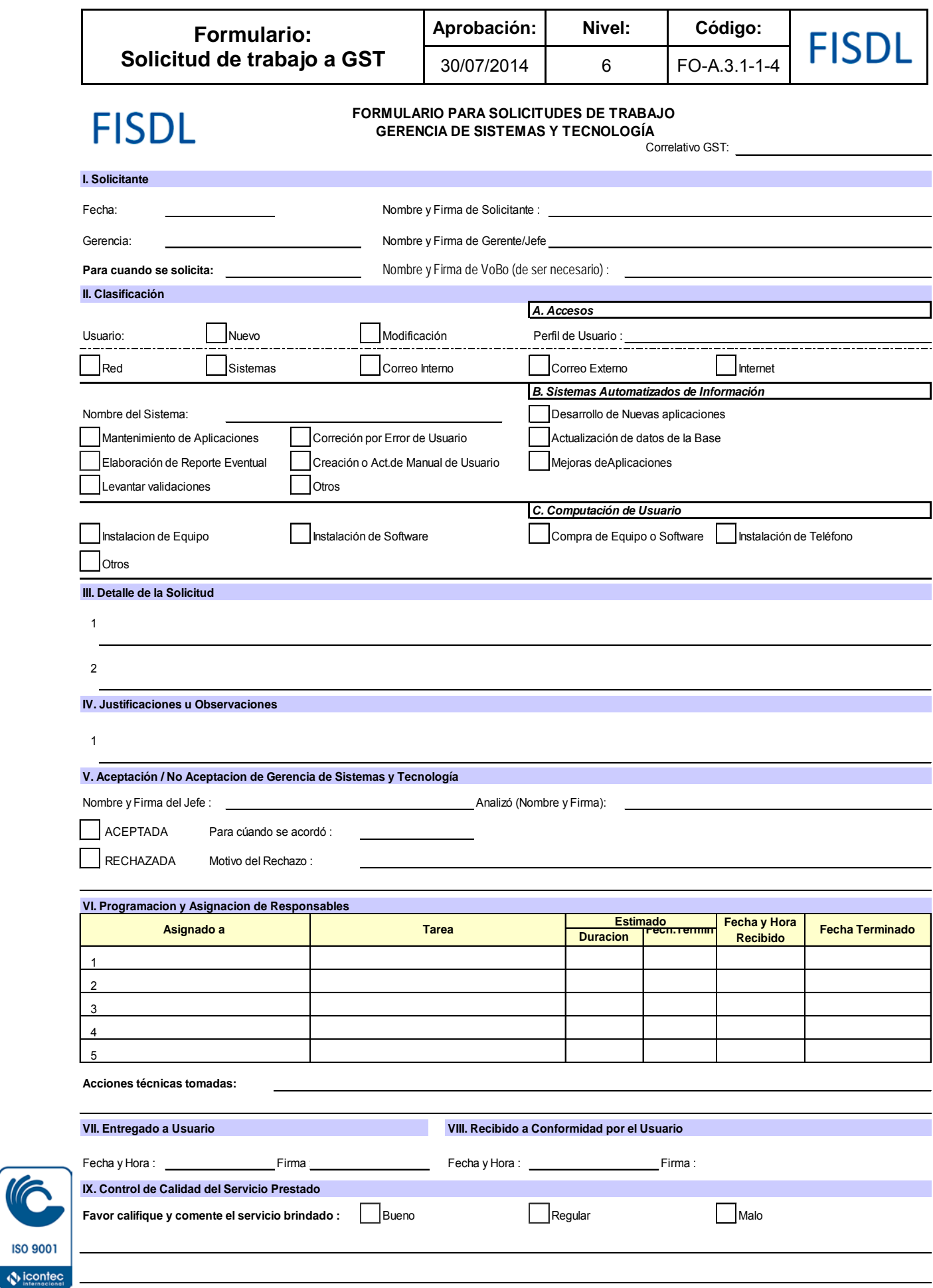

**SC-CER202197** 

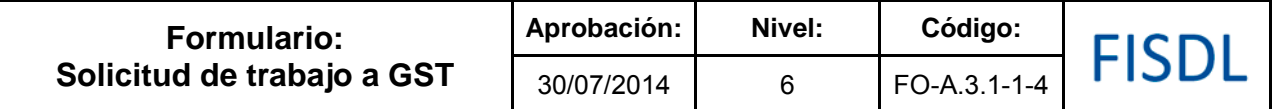

# **Historial de Cambios**

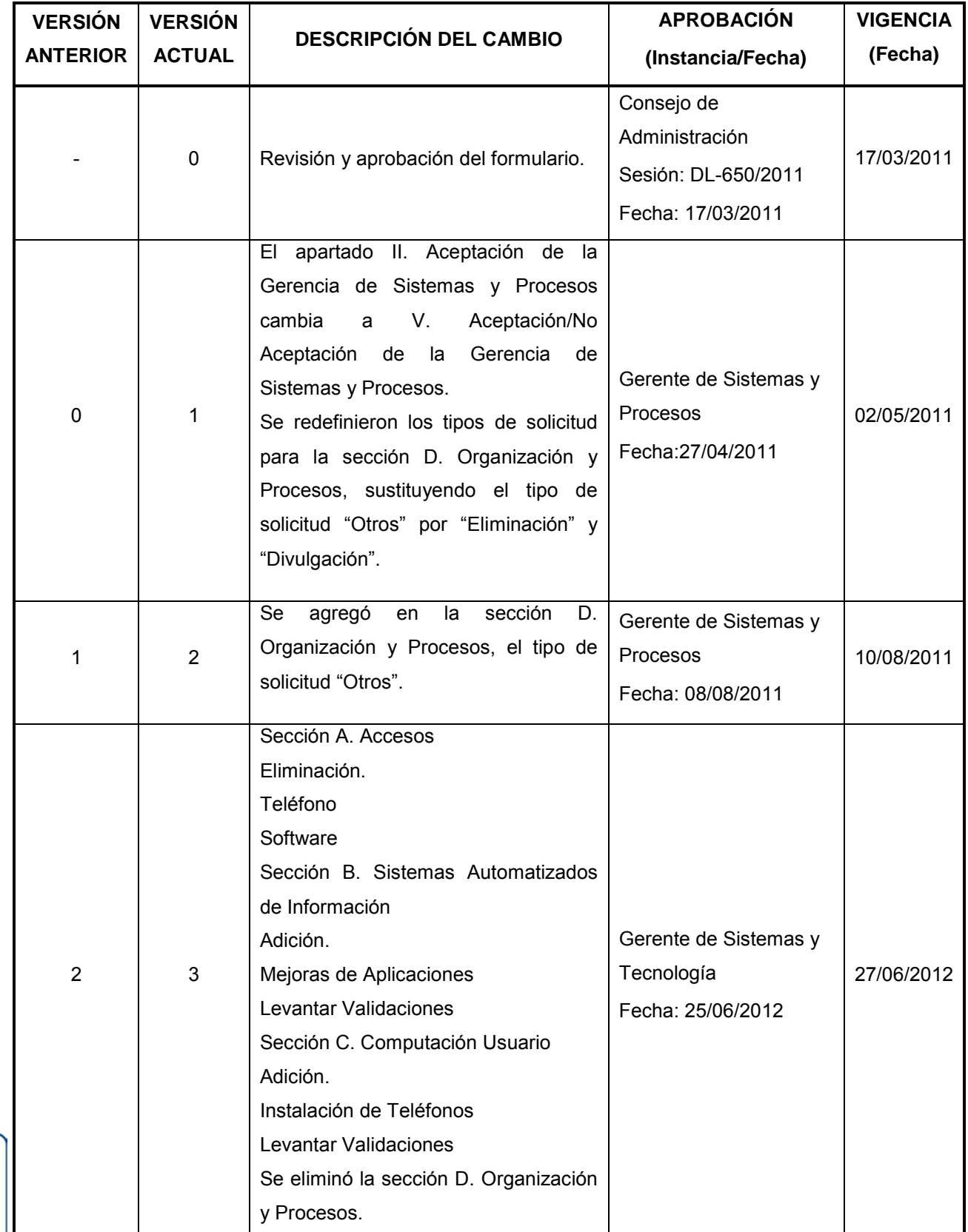

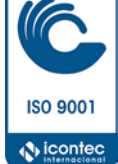

**SC-CER202197** 

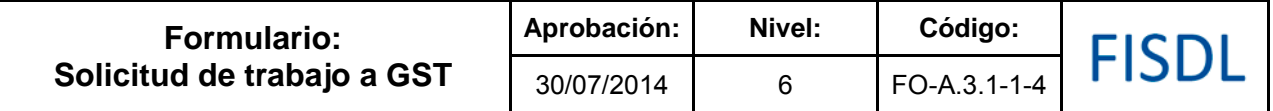

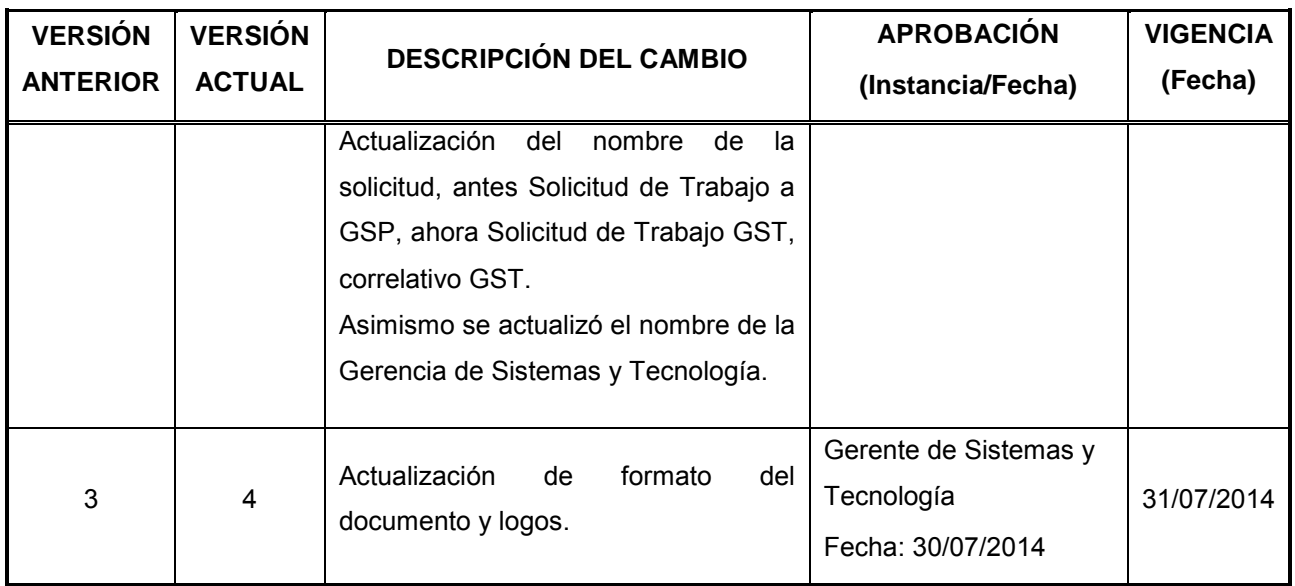

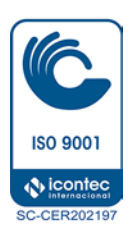

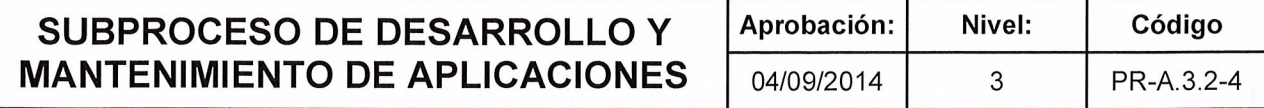

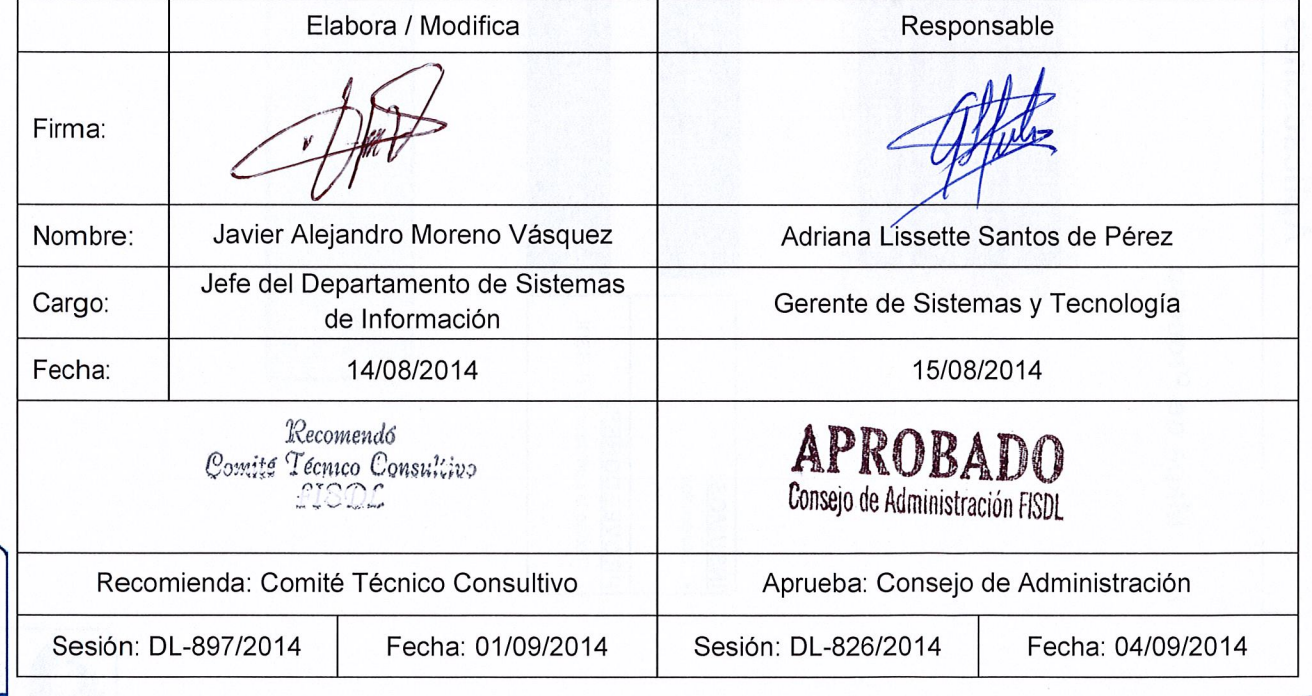

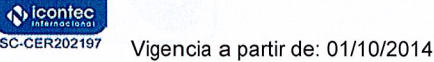

**ISO 9001** 

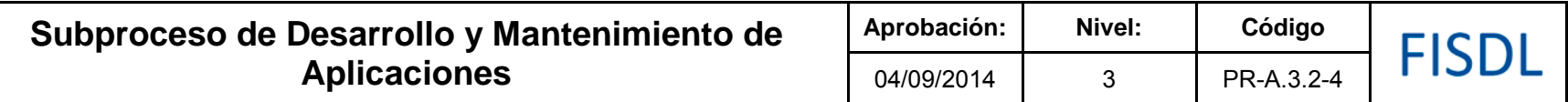

## **I. Mapa de Proceso**

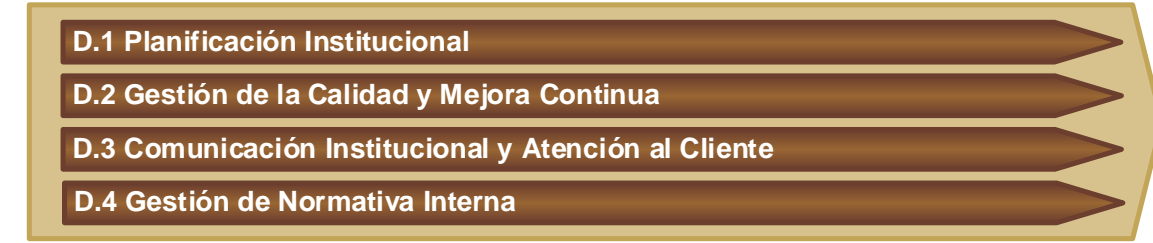

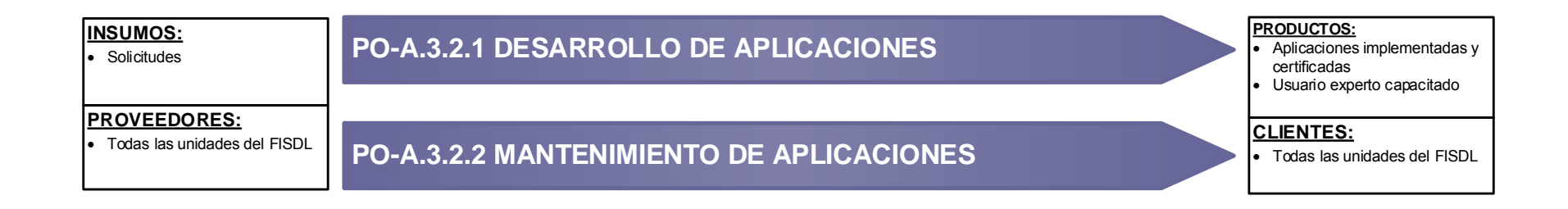

**A.4 Gestión del Talento Humano**

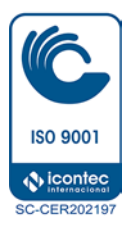

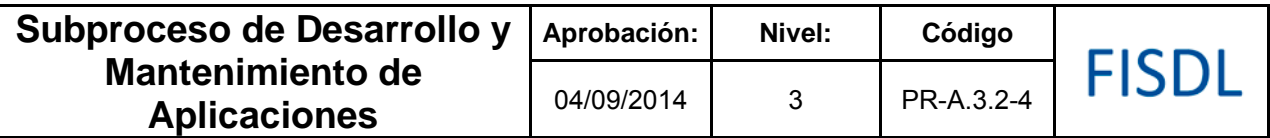

# **II. Historial de Cambios**

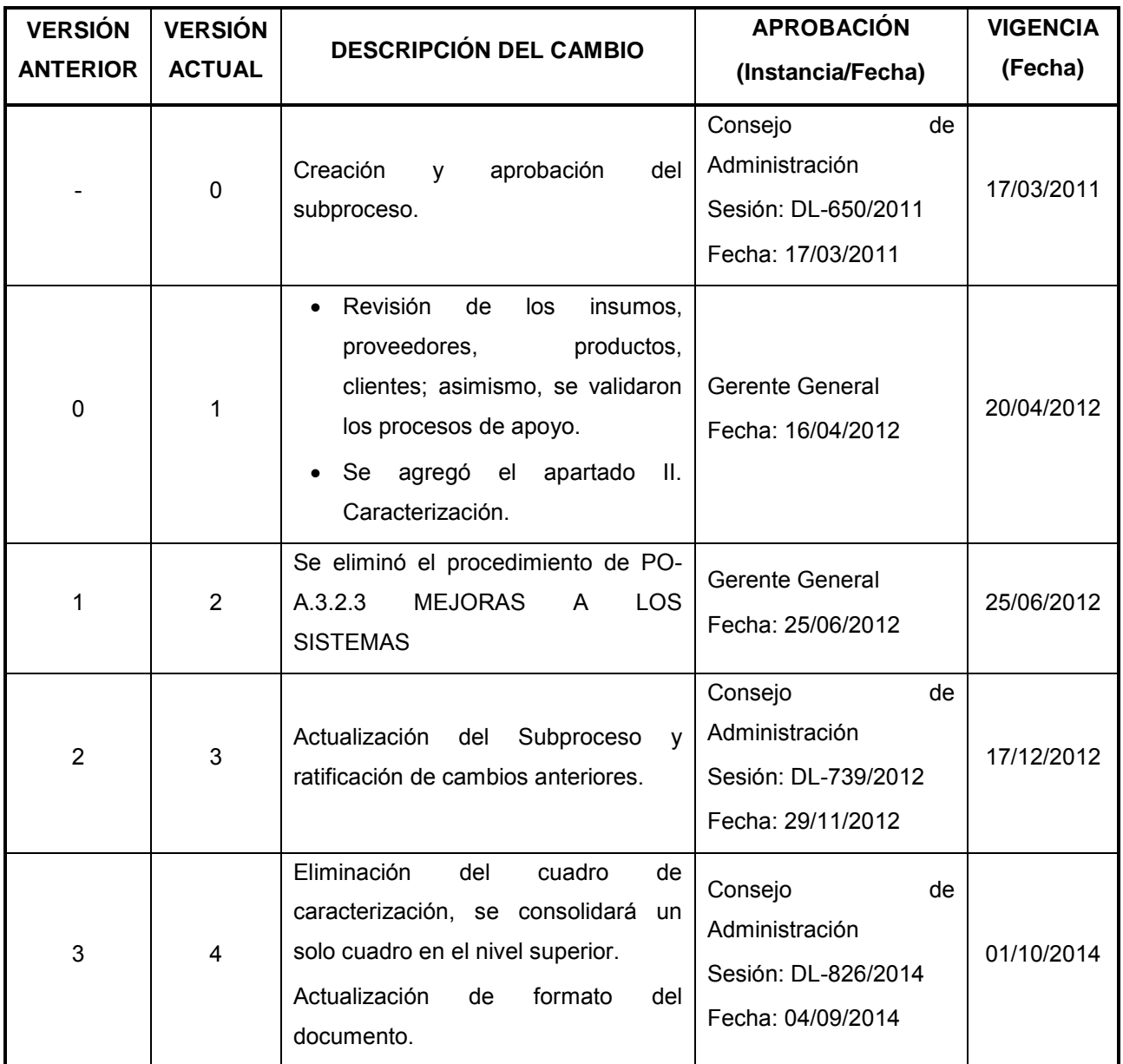

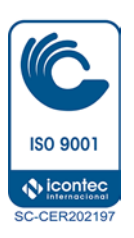

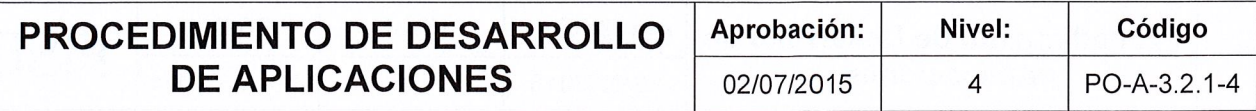

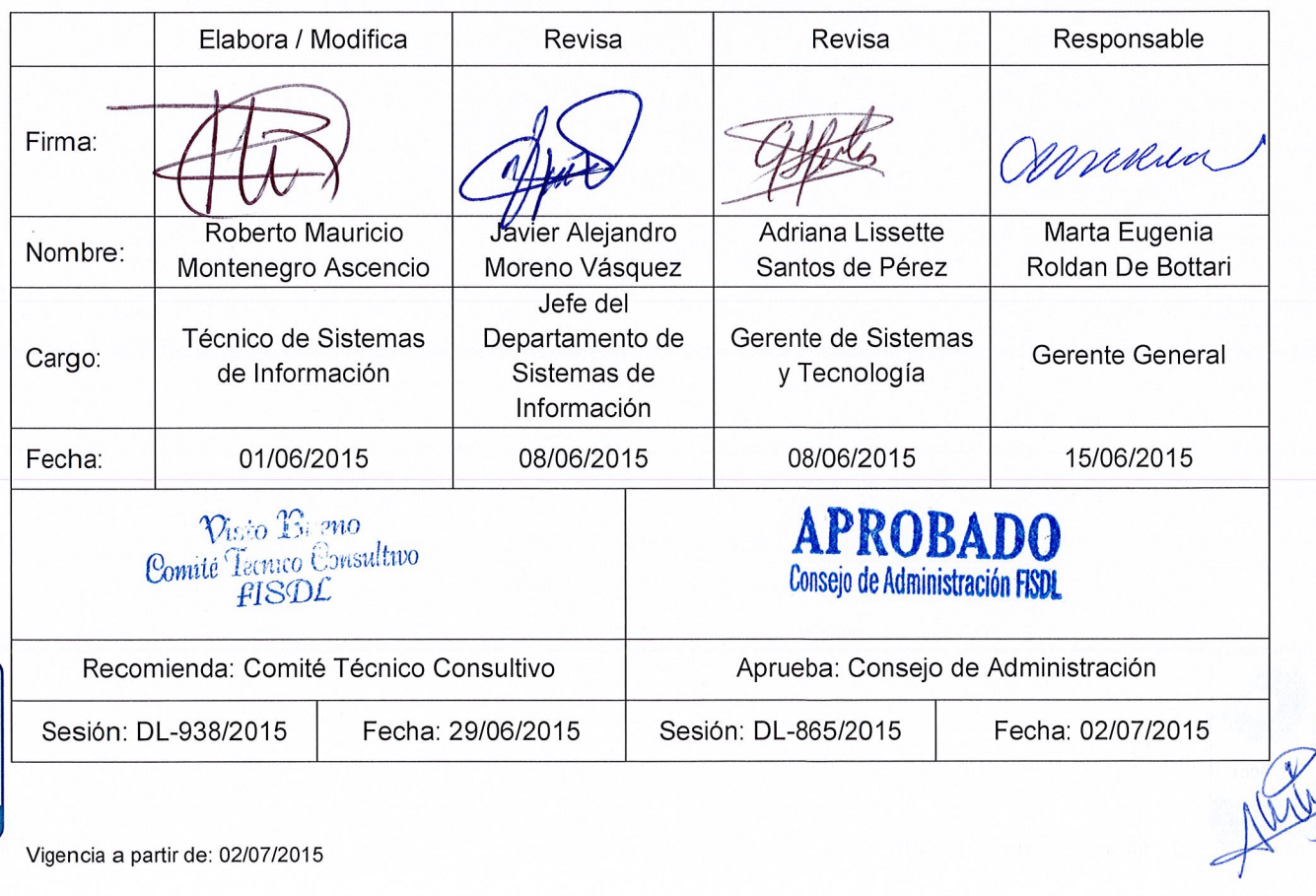

Vigencia a partir de: 02/07/2015

**ISO 9001** (Vicontec **SC-CER202197** 

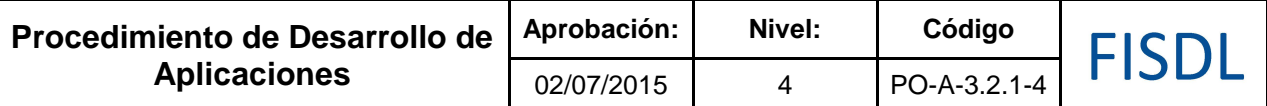

## **I. Objetivo General**

Establecer la metodología que debe seguir el Departamento de Sistemas para el Desarrollo de Aplicaciones, para dar cumplimiento a los estándares adoptados por el Fondo de Inversión Social para el Desarrollo Local.

#### **II. Alcance**

Este procedimiento engloba desde que se recibe una solicitud de "Creación de un nuevo Sistema de Información" hasta la Implementación del Sistema.

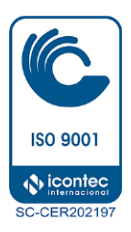

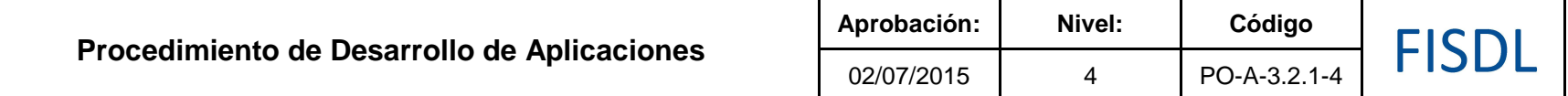

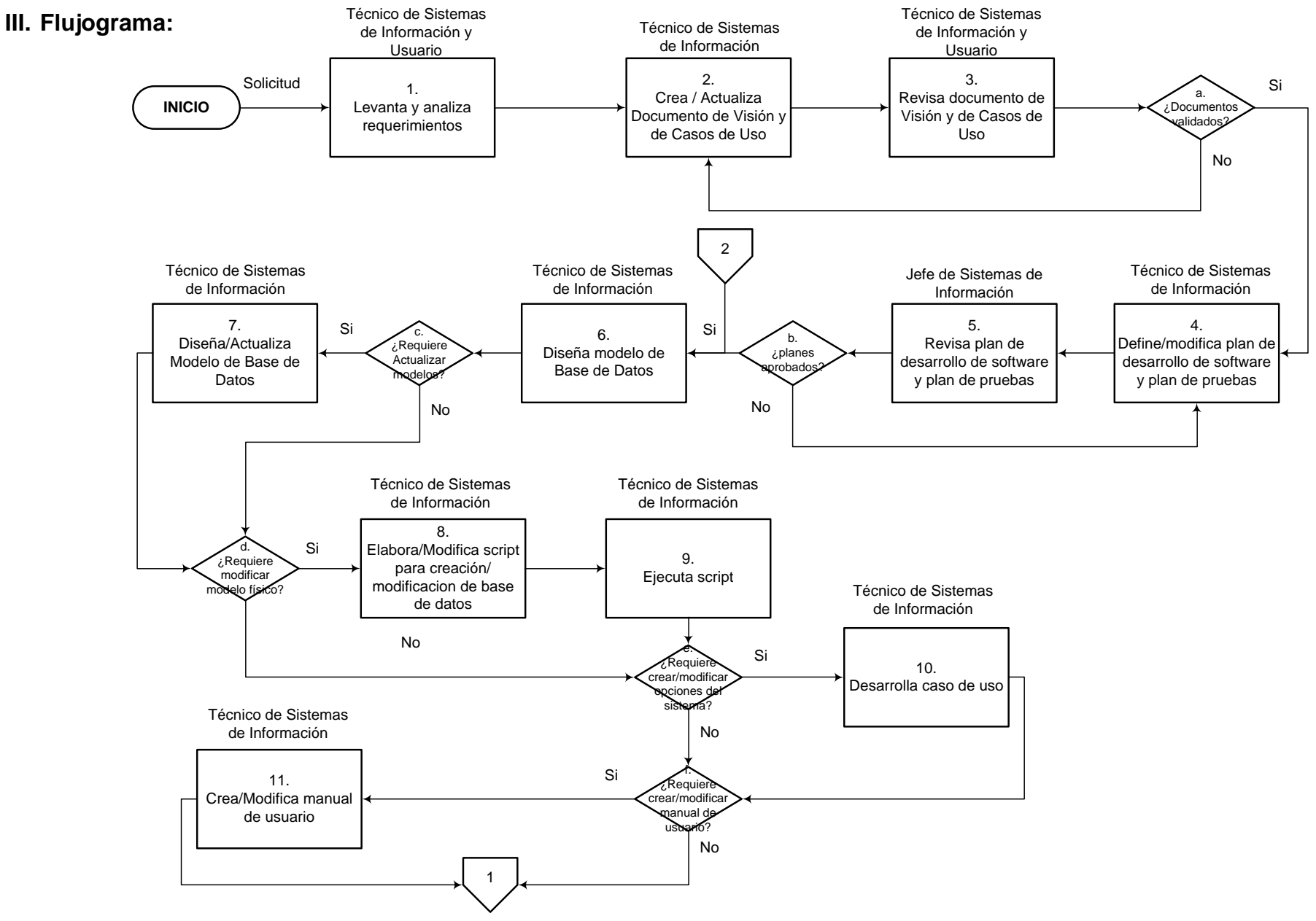

**ISO 9001** 

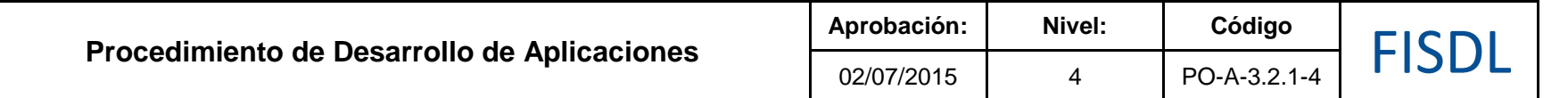

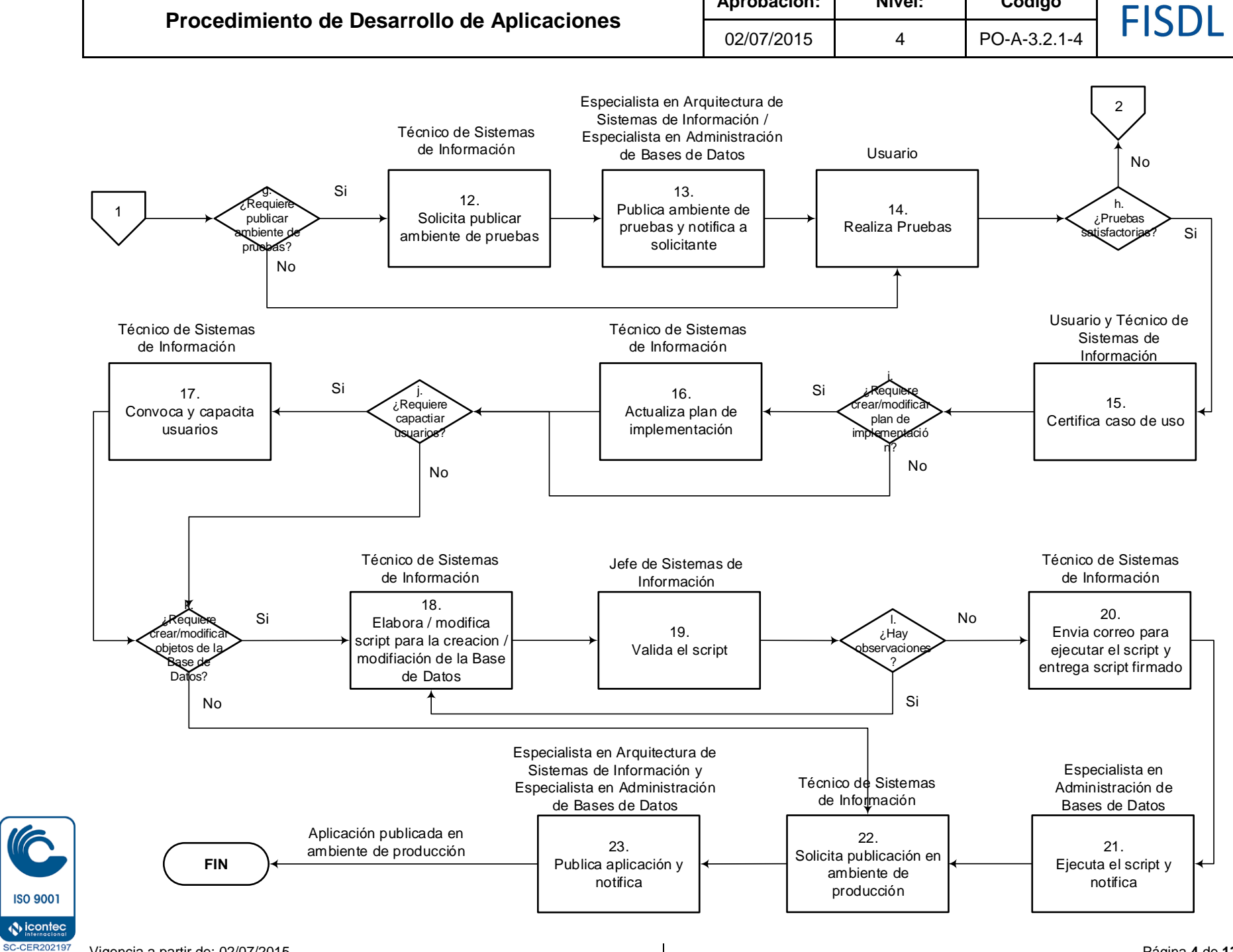

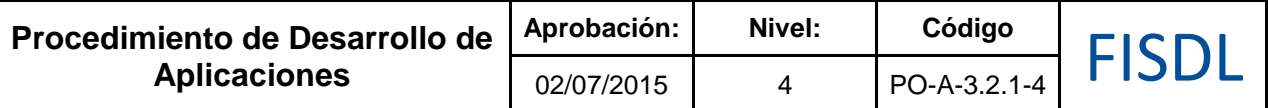

# **IV. Descripción General:**

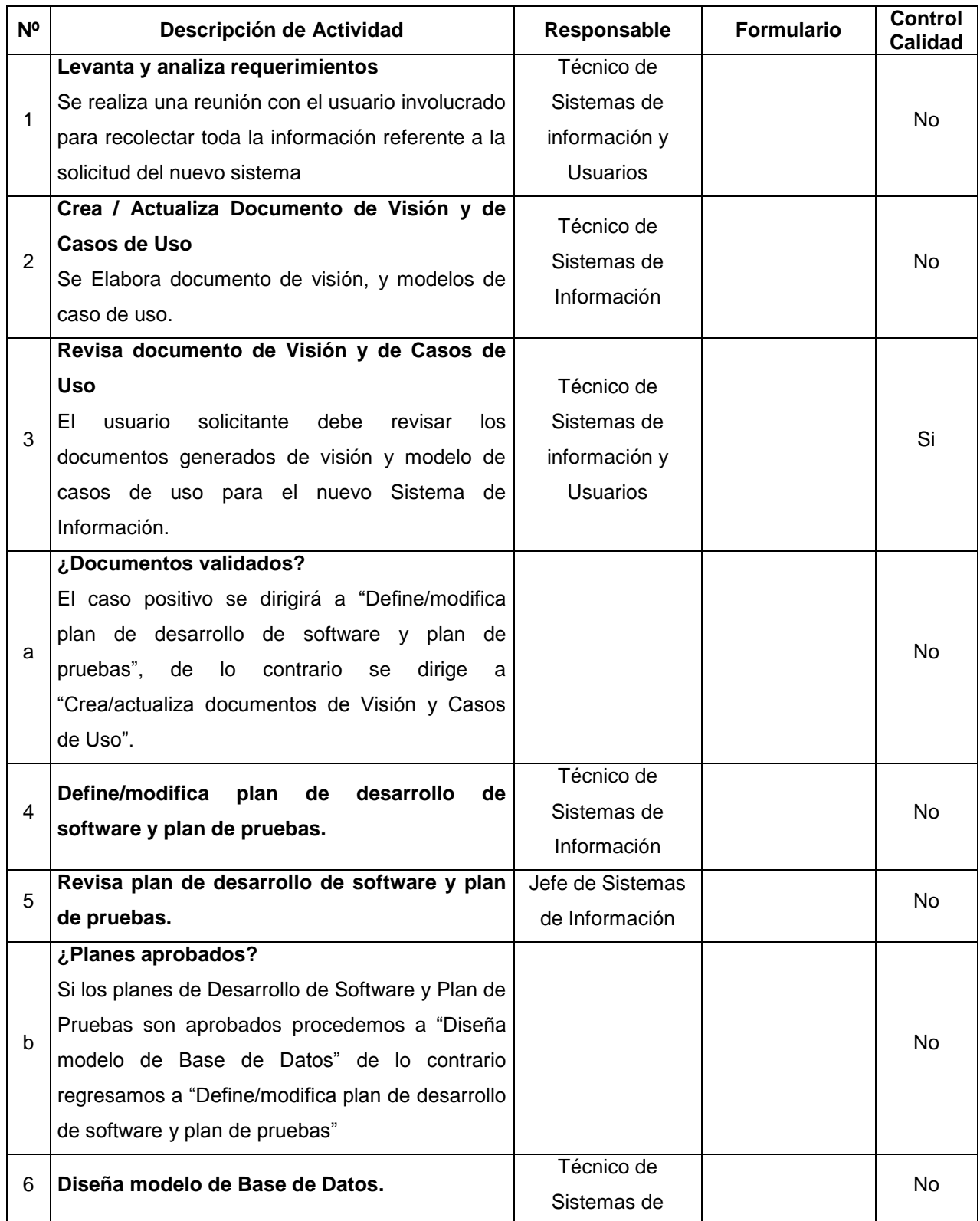

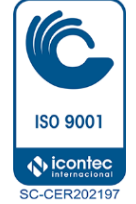

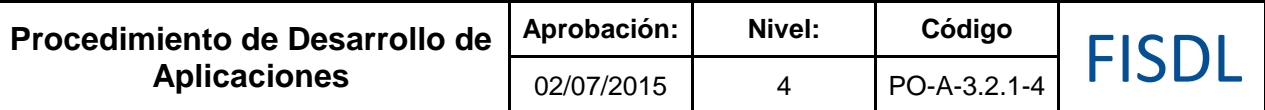

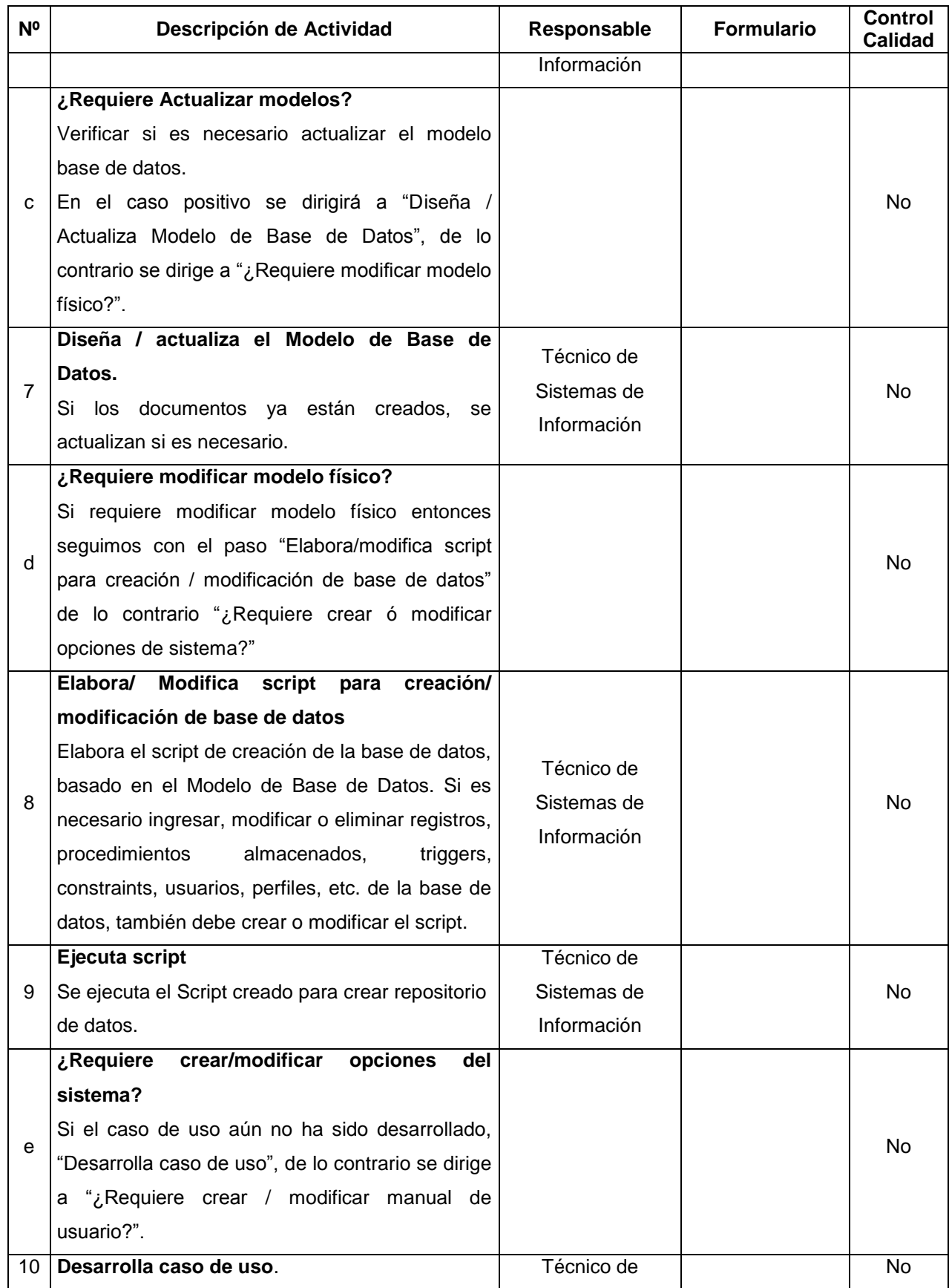

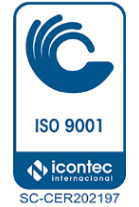

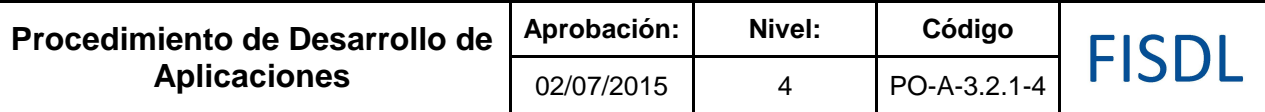

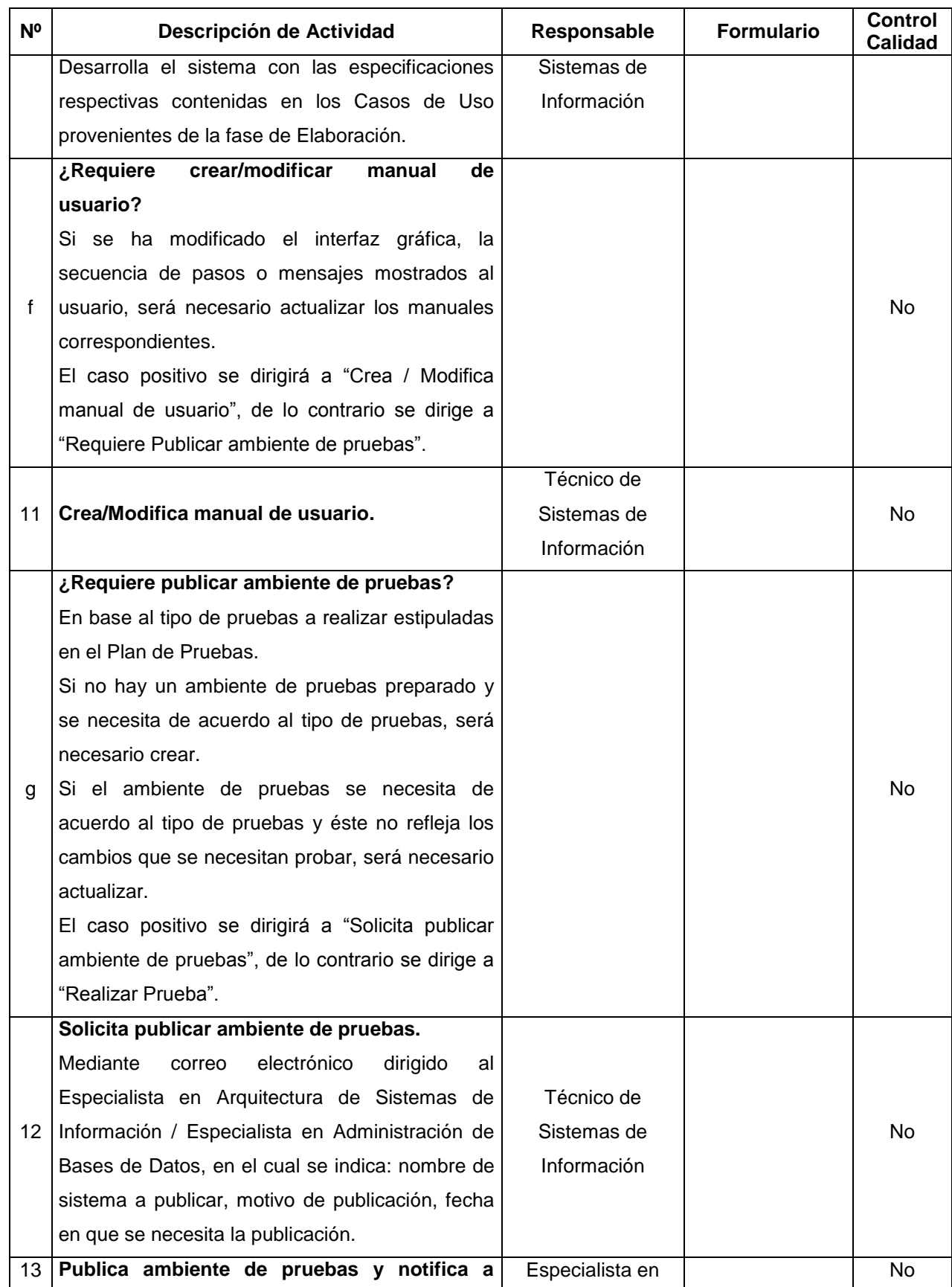

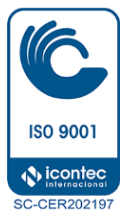

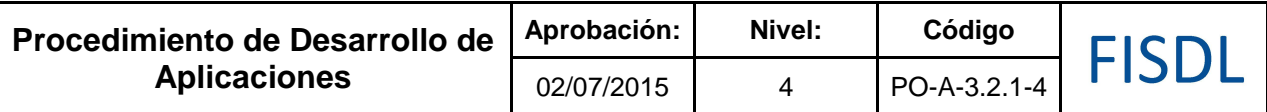

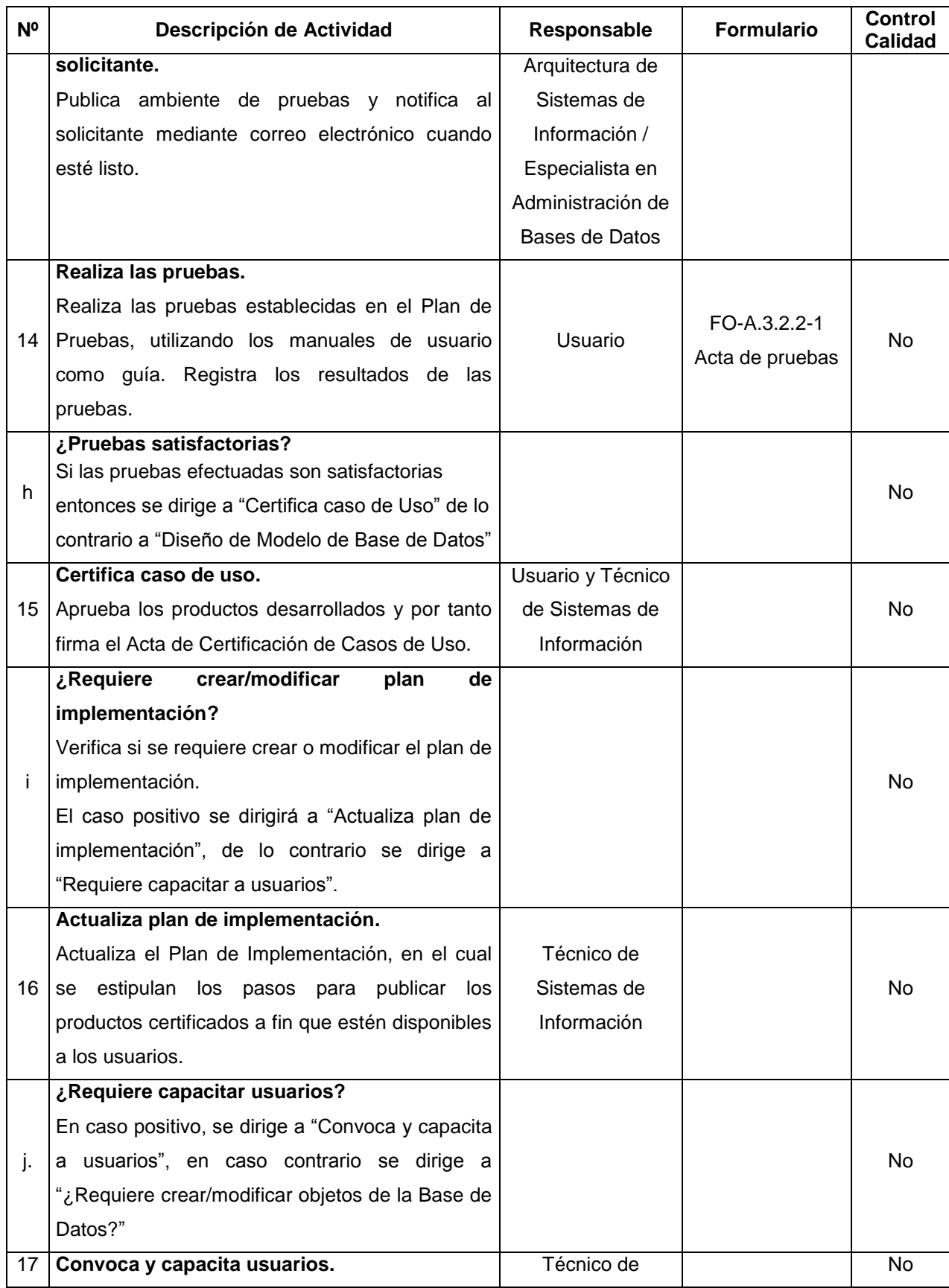

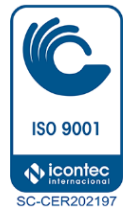

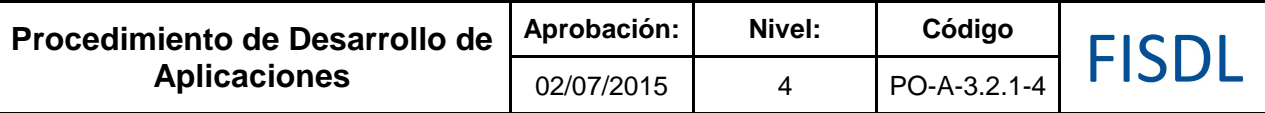

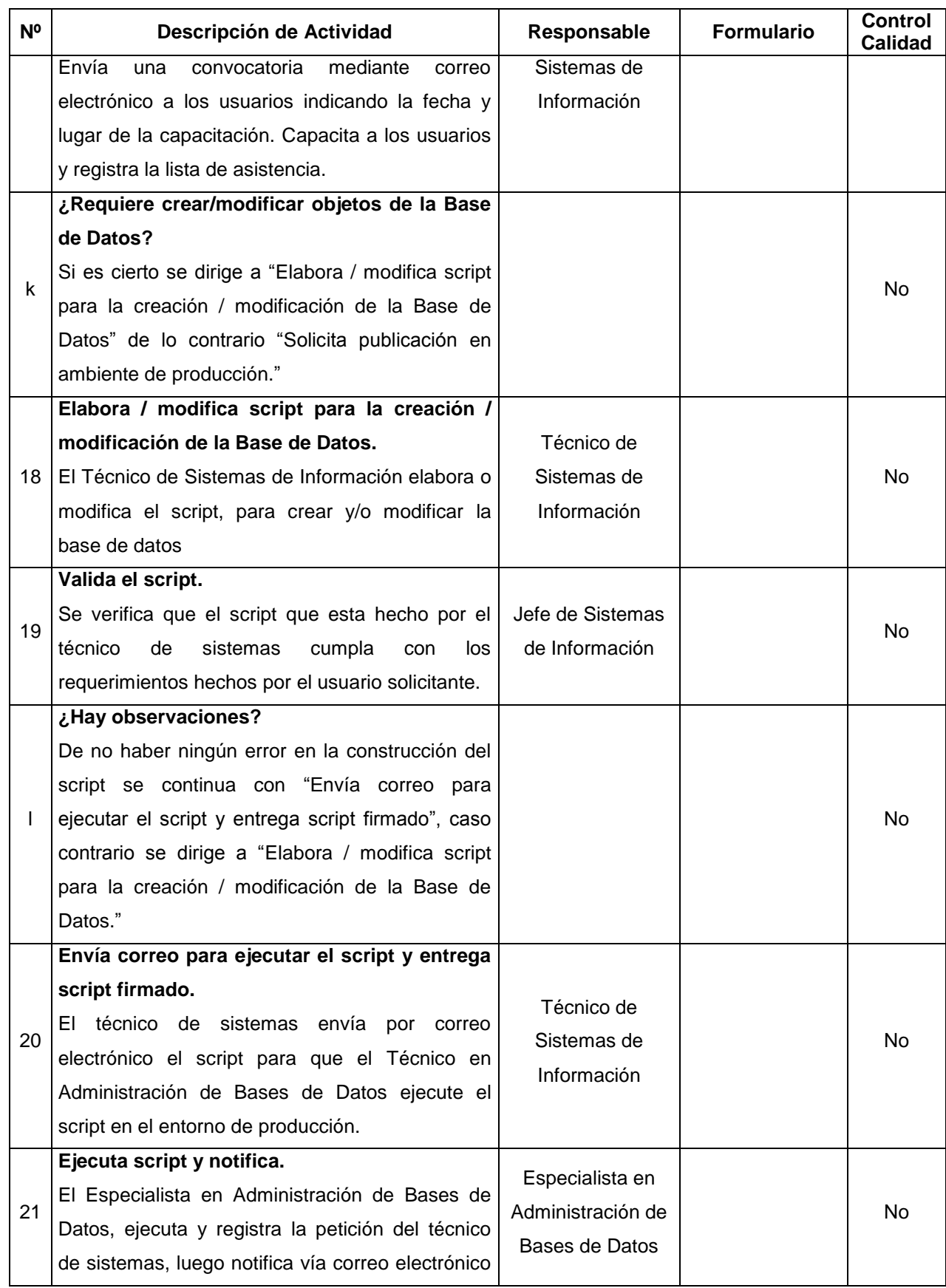

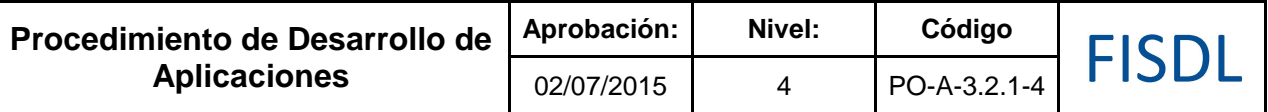

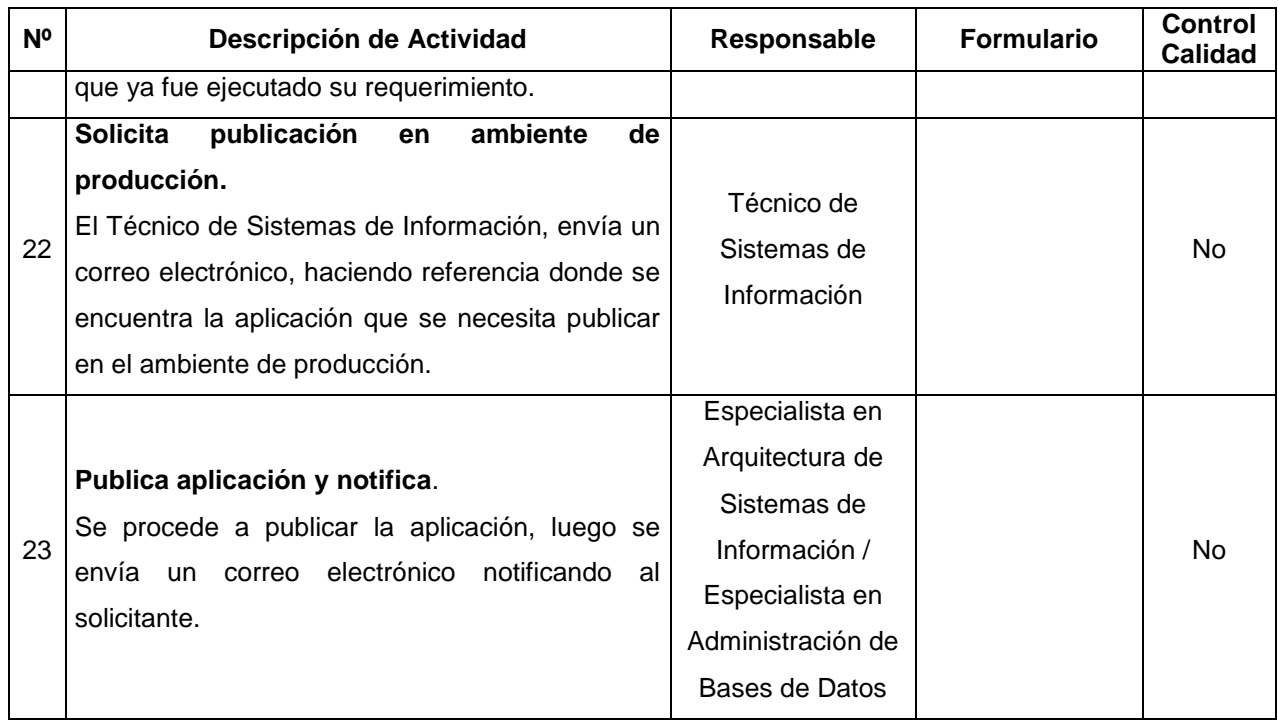

#### **V. Documentos Relacionados:**

- Documento de Visión
- Documentos de Casos de Uso
- Plan de Pruebas
- Manuales de Usuario
- Modelo de Arquitectura
- Modelo de Base de Datos (Lógico, Físico)
- Plan de Desarrollo de Software

# **VI. Control de Registros**

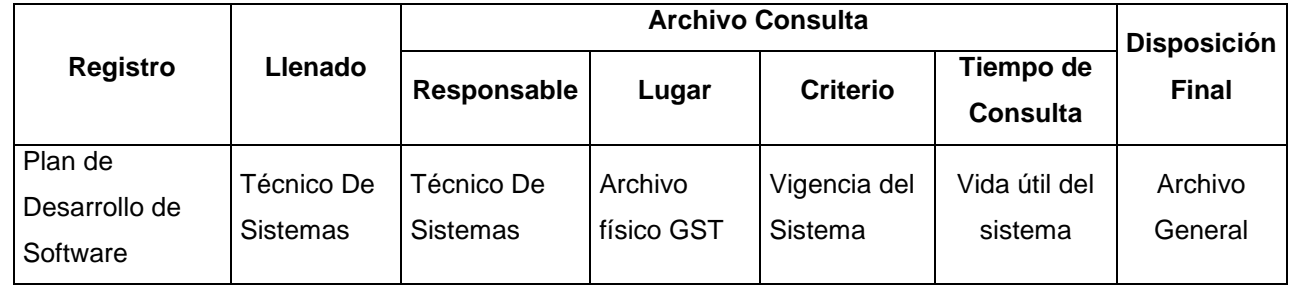

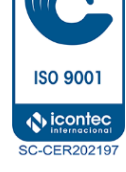

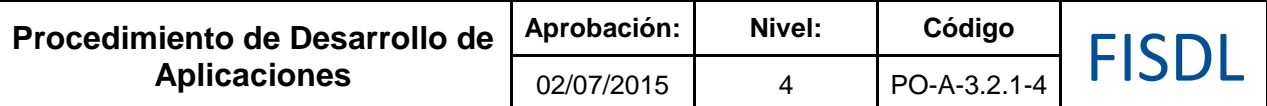

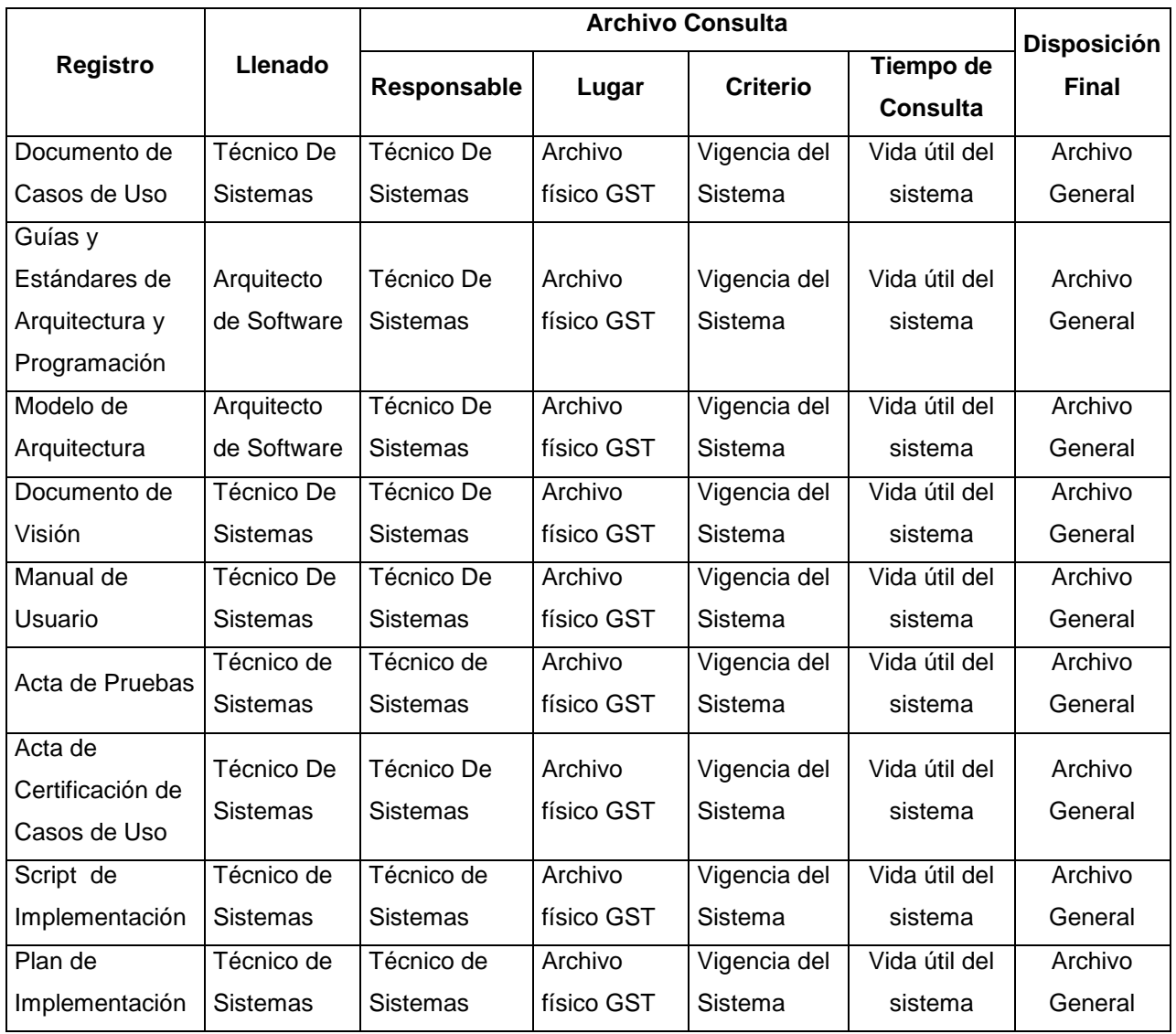

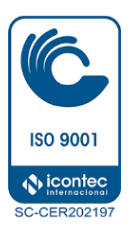

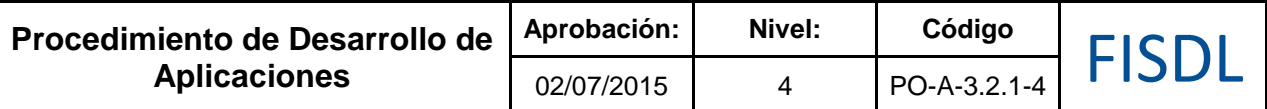

# **VII. Historial de Cambios**

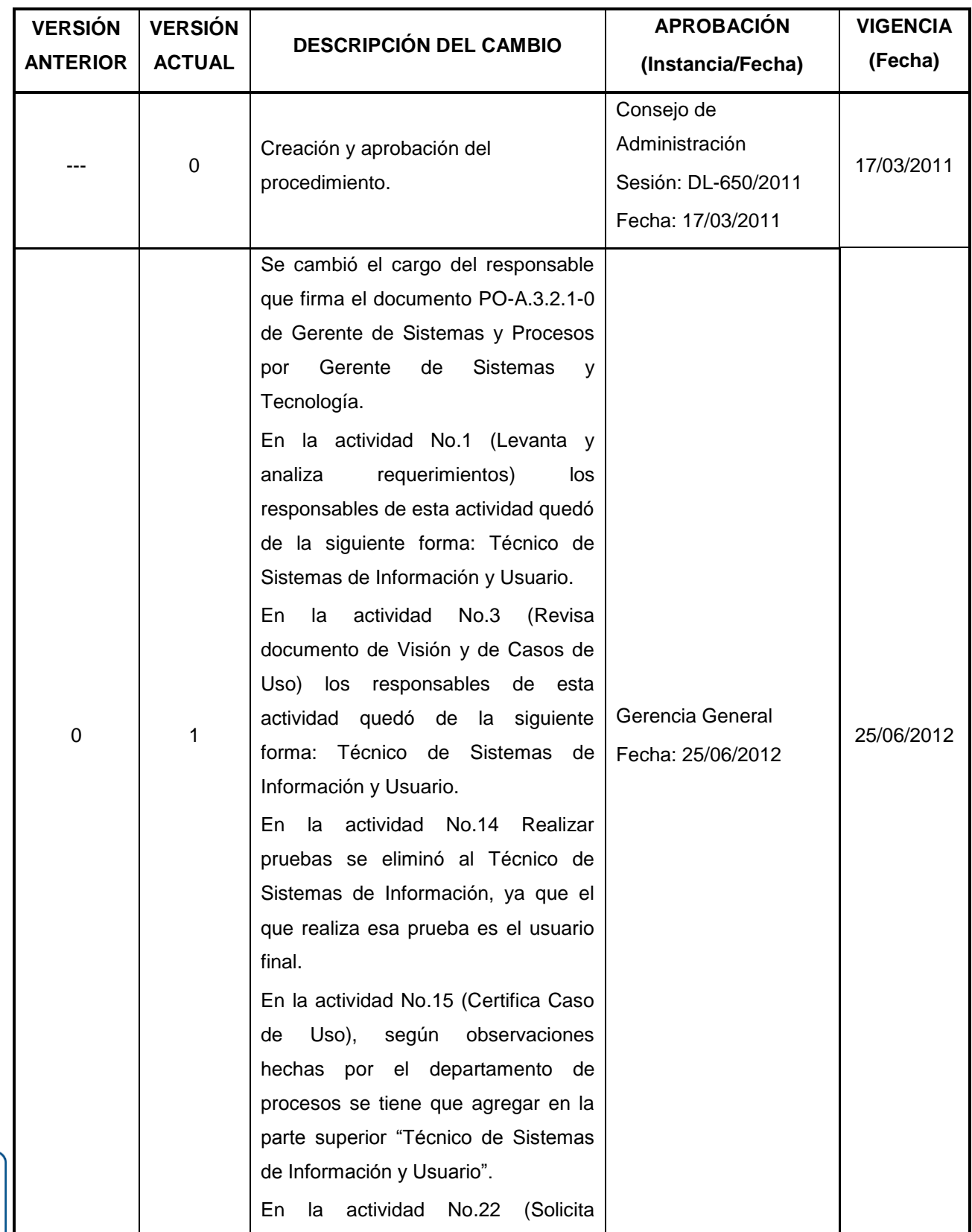

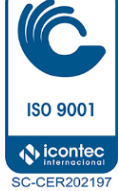

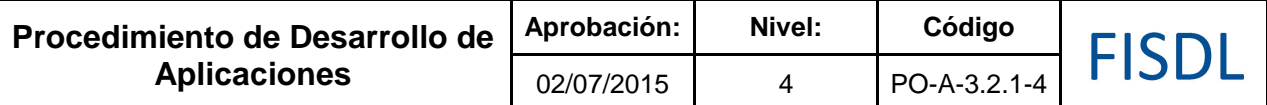

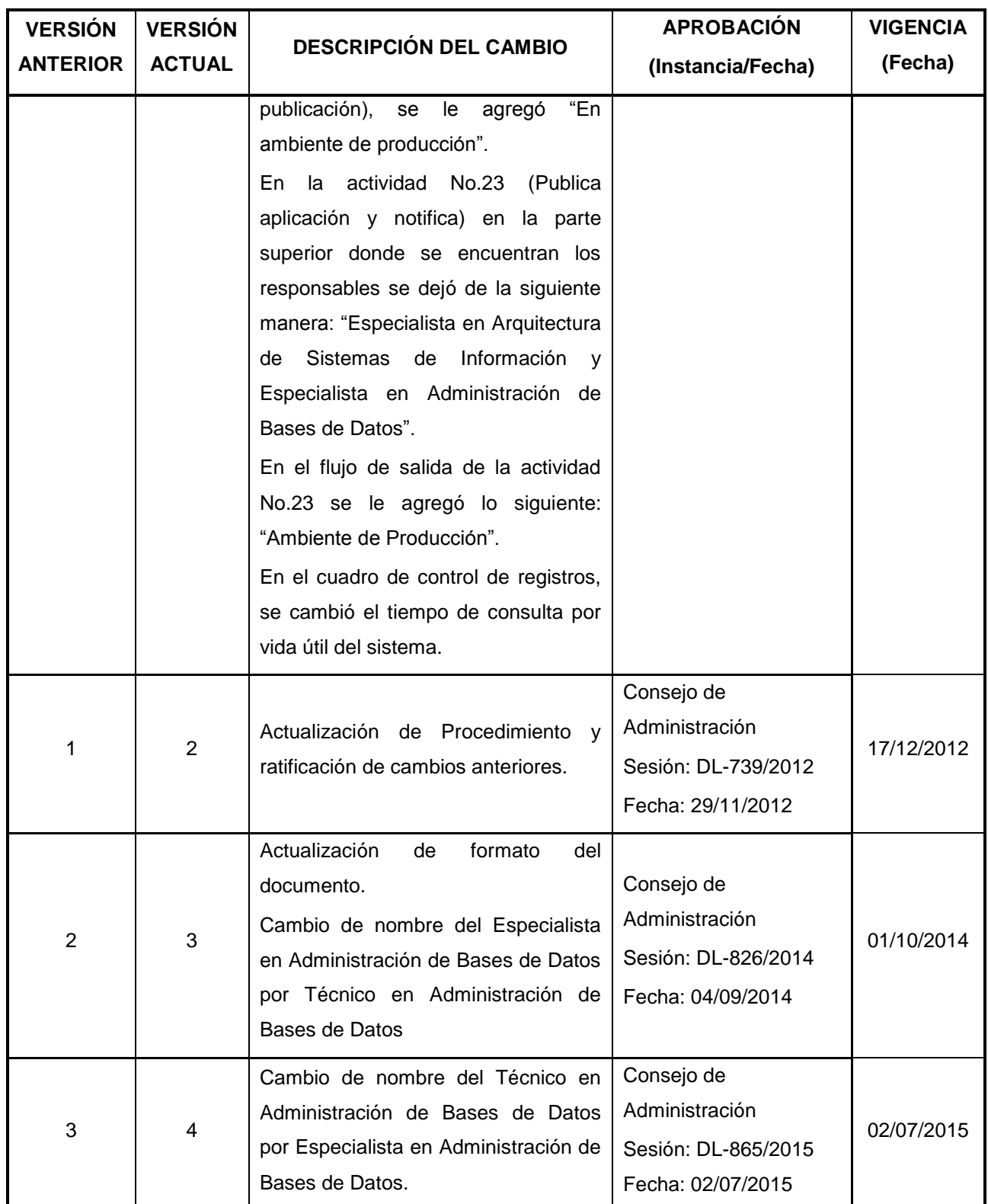

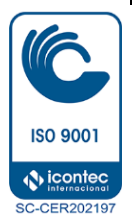

![](_page_32_Picture_12.jpeg)

![](_page_32_Picture_13.jpeg)

![](_page_32_Picture_3.jpeg)

Vigencia a partir de: 01/10/2014

![](_page_33_Picture_61.jpeg)

#### **I. Objetivo General**

Establecer la metodología que debe seguir el Departamento de Sistemas para el Mantenimiento de Aplicaciones Implementadas, para dar cumplimiento a los estándares adoptados por el Fondo de Inversión Social para el Desarrollo Local

#### **II. Alcance**

Este procedimiento comprende desde la recepción de la solicitud de "Mantenimiento de Sistemas" hasta la Implementación de los cambios realizados en el Sistema.

![](_page_33_Picture_5.jpeg)

![](_page_34_Picture_174.jpeg)

## **III. Flujograma:**

![](_page_34_Figure_2.jpeg)

![](_page_34_Picture_3.jpeg)

![](_page_35_Picture_245.jpeg)

# **IV. Descripción General:**

![](_page_35_Picture_246.jpeg)

![](_page_35_Picture_3.jpeg)

![](_page_36_Picture_305.jpeg)

![](_page_36_Picture_306.jpeg)

## **V. Documentos Relacionados:**

- Documentos de Casos de Uso
- Manuales de Usuario
- Modelo de Base de Datos (Lógico, Físico)

# **VI. Control de Registros**

![](_page_36_Picture_307.jpeg)

![](_page_36_Picture_8.jpeg)

![](_page_37_Picture_204.jpeg)

## **VII. Historial de Cambios**

![](_page_37_Picture_205.jpeg)

![](_page_37_Picture_3.jpeg)

![](_page_38_Picture_117.jpeg)

![](_page_38_Picture_118.jpeg)

![](_page_38_Picture_2.jpeg)

![](_page_39_Picture_30.jpeg)

Consejo de Administración FISDL Aprueba: Consejo de Administración Recomienda: Comité Técnico Consultivo Sesión: DL-897/2014 Fecha: 01/09/2014 Sesión: DL-826/2014 Fecha: 04/09/2014

![](_page_39_Picture_2.jpeg)

free

![](_page_40_Picture_129.jpeg)

![](_page_40_Picture_130.jpeg)

![](_page_40_Picture_131.jpeg)

![](_page_40_Picture_132.jpeg)

![](_page_40_Picture_133.jpeg)

![](_page_40_Picture_134.jpeg)

![](_page_40_Picture_6.jpeg)

ा

![](_page_41_Picture_126.jpeg)

# **Historial de Cambios**

![](_page_41_Picture_127.jpeg)

![](_page_41_Picture_3.jpeg)

![](_page_42_Picture_22.jpeg)

![](_page_42_Picture_23.jpeg)

![](_page_42_Picture_3.jpeg)

**ISO 9001 O** icontec

**SC-CER202197** 

 $\mathbb{R}$ 

![](_page_43_Picture_117.jpeg)

#### **I. Mapa de Proceso**

**D.1 Planificación Institucional D.2 Gestión de la Calidad y Mejora Continua D.3 Comunicación Institucional y Atención al Cliente D.4 Gestión de Normativa Interna**

![](_page_43_Figure_3.jpeg)

![](_page_43_Figure_4.jpeg)

![](_page_43_Picture_5.jpeg)

![](_page_44_Picture_207.jpeg)

# **II. Historial de Cambios**

![](_page_44_Picture_208.jpeg)

![](_page_44_Picture_3.jpeg)

![](_page_45_Picture_18.jpeg)

![](_page_45_Picture_19.jpeg)

**ISO 9001 S** icontec **SC-CER202197** 

![](_page_46_Picture_63.jpeg)

## **I. Objetivo General**

Administrar el Software y Hardware solicitados por los usuarios.

#### **II. Alcance**

Desde la verificación y registro en inventarios propios de la GST hasta la instalación al usuario final.

![](_page_46_Picture_5.jpeg)

![](_page_47_Picture_267.jpeg)

![](_page_47_Figure_1.jpeg)

Vigencia a partir de: 01/10/2014 Página **3** de **7**

**ISO 9001**  $\bigcirc$  icontec **SC-CER202197**  Jefe DIT

![](_page_48_Picture_218.jpeg)

# **IV. Descripción General:**

![](_page_48_Picture_219.jpeg)

![](_page_48_Picture_3.jpeg)

![](_page_49_Picture_250.jpeg)

![](_page_49_Picture_251.jpeg)

![](_page_50_Picture_266.jpeg)

## **V. Documentos Relacionados:**

- Manual de la GST
- Subproceso de Adquisiciones y contrataciones. (PR-A.5.1)

# **VI. Control de Registros**

![](_page_50_Picture_267.jpeg)

![](_page_50_Picture_6.jpeg)

![](_page_51_Picture_203.jpeg)

# **VII. Historial de Cambios**

![](_page_51_Picture_204.jpeg)

![](_page_51_Picture_3.jpeg)

![](_page_52_Picture_17.jpeg)

![](_page_52_Picture_18.jpeg)

**ISO 9001 Nicontec** 

**SC-CER202197** 

![](_page_53_Picture_58.jpeg)

## **I. Objetivo General**

Atender requerimiento de Software y Hardware solicitados por los usuarios.

#### **II. Alcance**

Desde el incidente asignado, verificación, diagnóstico y reparación de software y hardware.

![](_page_53_Picture_5.jpeg)

![](_page_54_Picture_316.jpeg)

![](_page_54_Figure_1.jpeg)

**ISO 9001**  $\ddot{\mathbf{v}}$  icontec **SC-CER202197** 

![](_page_55_Picture_247.jpeg)

# **IV. Descripción General:**

![](_page_55_Picture_248.jpeg)

**ISO 9001**  $\bigcirc$  icontec **SC-CER202197** 

![](_page_56_Picture_241.jpeg)

![](_page_56_Picture_242.jpeg)

![](_page_57_Picture_209.jpeg)

![](_page_57_Picture_210.jpeg)

### **V. Documentos Relacionados:**

- Manual de la GST
- Subproceso Adquisiciones y Contrataciones (PR-A.5.1).

![](_page_57_Picture_5.jpeg)

![](_page_58_Picture_215.jpeg)

# **VI. Control de Registros**

![](_page_58_Picture_216.jpeg)

![](_page_58_Picture_3.jpeg)

![](_page_59_Picture_215.jpeg)

## **VII. Historial de Cambios**

![](_page_59_Picture_216.jpeg)

![](_page_59_Picture_3.jpeg)

![](_page_60_Picture_23.jpeg)

![](_page_60_Picture_24.jpeg)

ISO 9001 **O** icontec **SC-CER202197** 

![](_page_61_Picture_119.jpeg)

Incidente asociado: estado: estado estado en estado en estado en estado en estado en estado en estado en estado en estado en estado en estado en estado en estado en estado en estado en estado en estado en estado en estado

# **ENVÍO DE EQUIPO A REPARACIÓN**

![](_page_61_Picture_120.jpeg)

**ISO 9001**  $\bigcirc$  icontec **SC-CER202197** 

![](_page_62_Picture_138.jpeg)

# **Historial de Cambios**

![](_page_62_Picture_139.jpeg)

![](_page_62_Picture_3.jpeg)